# **ELABORATORE x86-64 E PRINCIPI DI PROGRAMMAZIONE**

## **Caratteristiche del processore x86-64 (1)**

- • **Processore Intel/AMD x86-64:**
	- **comprende 2 unità di elaborazione visibili al programmatore:**
		- • **la ALU (***Aritmetic and Logic Unit***), che esegue le istruzioni generali <sup>e</sup> quelle sui numeri naturali <sup>e</sup> interi;**
		- $\bullet$ **la FPU (***Floating Point Unit***), che esegue le istruzioni sui numeri reali.**
- • **Operandi manipolati dalle istruzioni della ALU:**
	- **lunghi 8 bit (byte), 16 bit (parola), 32 bit (parola intera <sup>o</sup> lunga), 64 bit (parola quadrupla <sup>o</sup> doppia parola lunga).**
- • **Operandi manipolati dalle istruzioni della FPU:**
	- **lunghi 80 bit.**
- • **Processore schematizzato x86-64 (Processore con la P maiuscola):**
	- **costituito solo la ALU (esegue solo le elaborazioni sui numeri naturali e interi).**

### **Caratteristiche di un calcolatore x86-64**

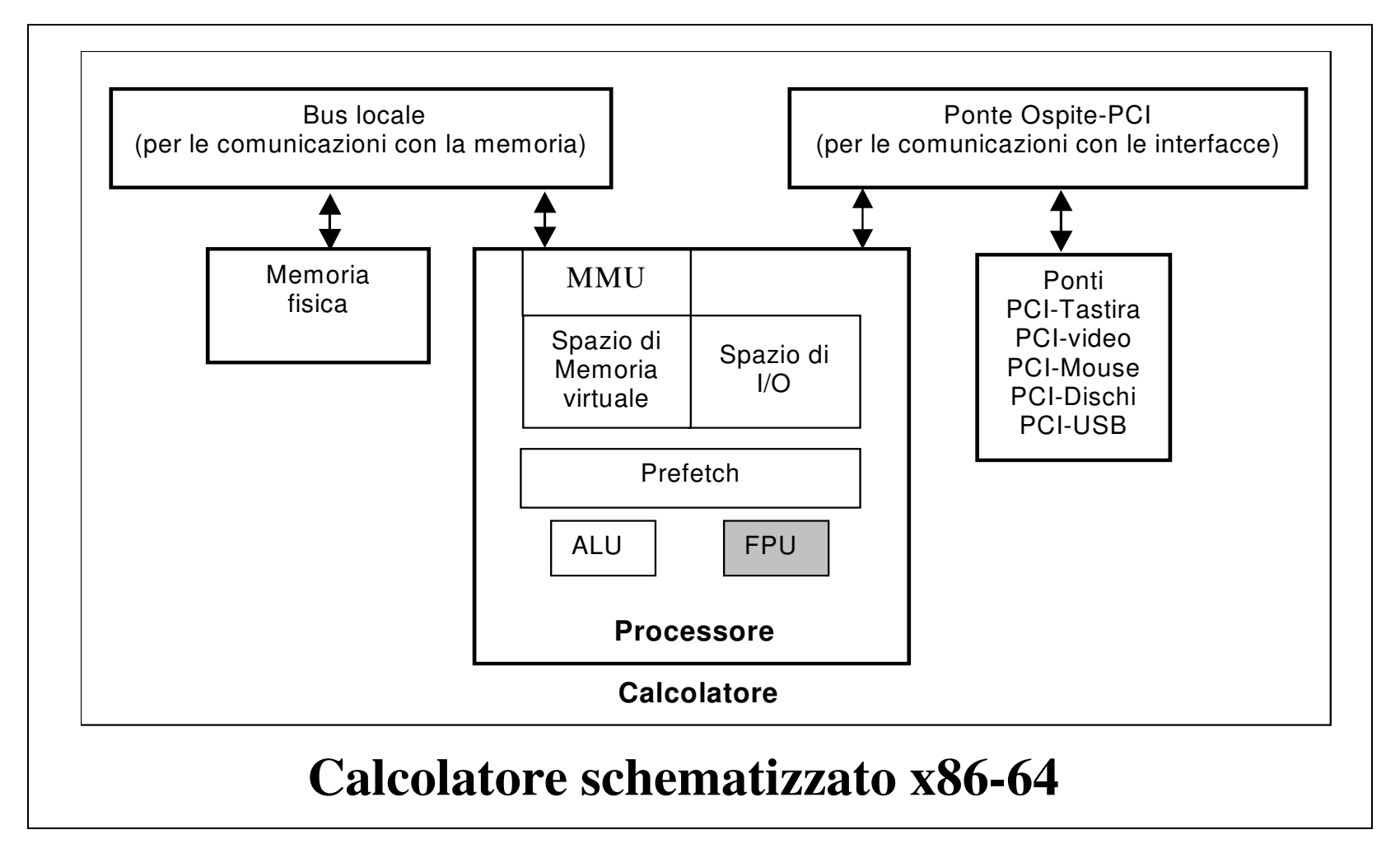

### **Spazio di memoria (virtuale)**

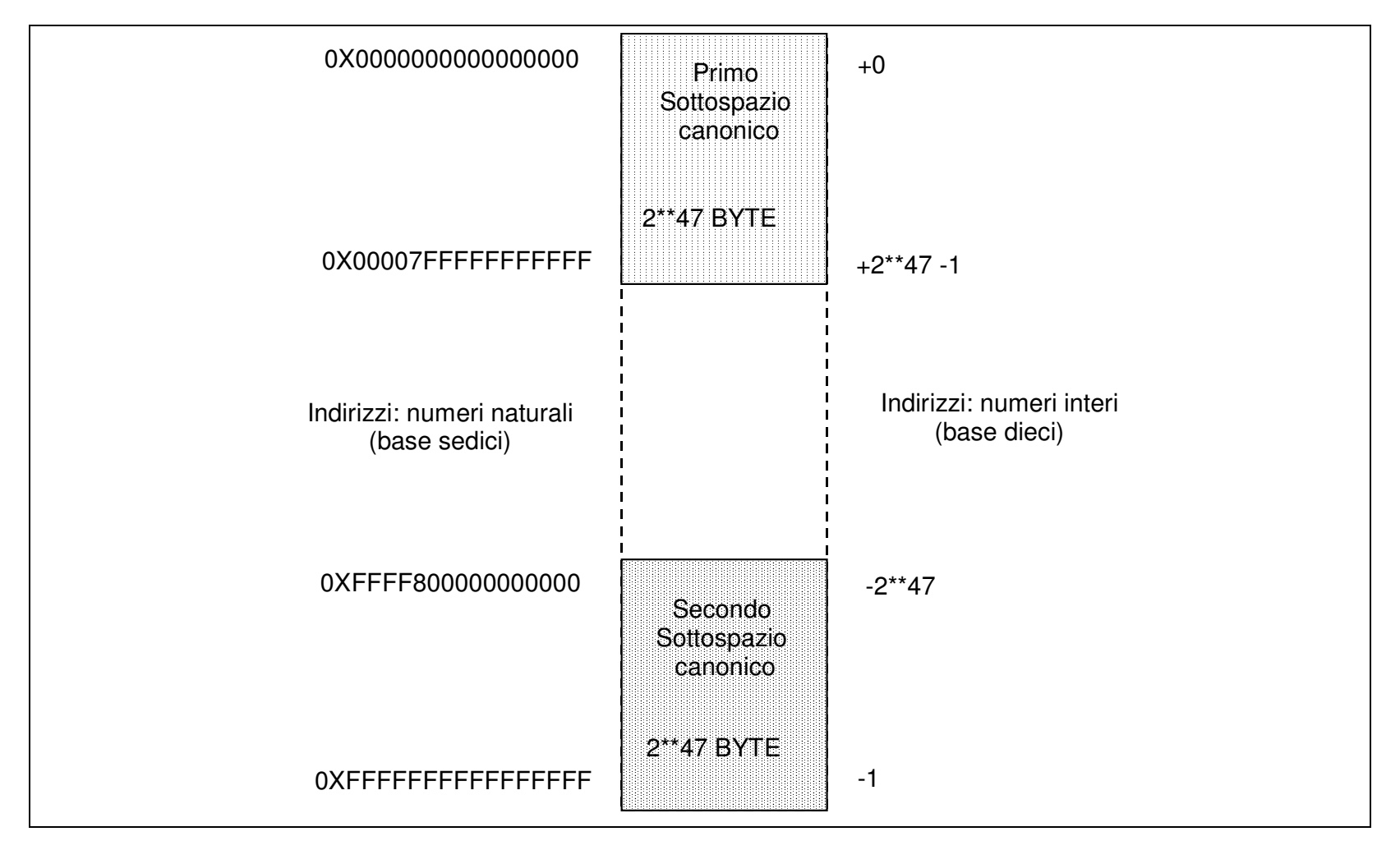

## **Spazi di indirizzamento**

- • **Funzionamento del Processore:**
	- **alla partenza, in modalità x86-16 (come il processore 8086);**
	- –**dopo un'apposita istruzione, in modalità x86-64, con memoria virtuale.**
- • **Spazio di memoria (virtuale, quello che usa il programmatore) in modalità x86-64:**
	- **indirizzo lineare <sup>e</sup> costituito da 64 bit, ciascuno dei quali individua una cella di un byte;**
		- **gli indirizzi sono numeri naturali, che possono anche essere considerati codifiche in complemento <sup>a</sup> 2 di numeri interi;**
	- –**più celle possono essere associate consecutivamente in locazioni di 2, 4, 8 byte.**
	- **2\*\*48 dei 2\*\*64 possibili indirizzi sono detti** *canonici* **(hanno i 16 bit più significativi, tutti di valore 0 <sup>o</sup> tutti di valore 1, uguali al valore del bit alla loro destra):**
		- **individuano 2 sottospazi di 2\*\*47 bit ciascuno, all'inizio <sup>e</sup> alla fine di tutto lo spazio di indirizzamento, con indirizzi:**
			- **0x0000000000000000-0x00007FFFFFFFFFFF**
			- **0xFFFF800000000000-0xFFFFFFFFFFFFFFFF**
	- **gli indirizzi utilizzati dal programmatore (per istruzioni <sup>e</sup> dati) devono essere canonici.**
- $\bullet$  **Gli indirizzi vengono tradotti da virtuali <sup>a</sup> fisici (quelli delle locazioni di memoria) dalla MMU.**
- • **Spazio di I/O (reale) in modalità x86-64**
	- **lineare, <sup>e</sup> costituito da 2\*\*16 porte di un byte, il cui indirizzo va da 0x0000 <sup>a</sup> 0xFFFF;**
	- le porte di un byte possono essere associate consecutivamente 2 a 2 (porte di 16 bit), 4 a 4 (porte di 32 bit), 8 a 8 (porte a 64 bit).

### **Registri della ALU (1)**

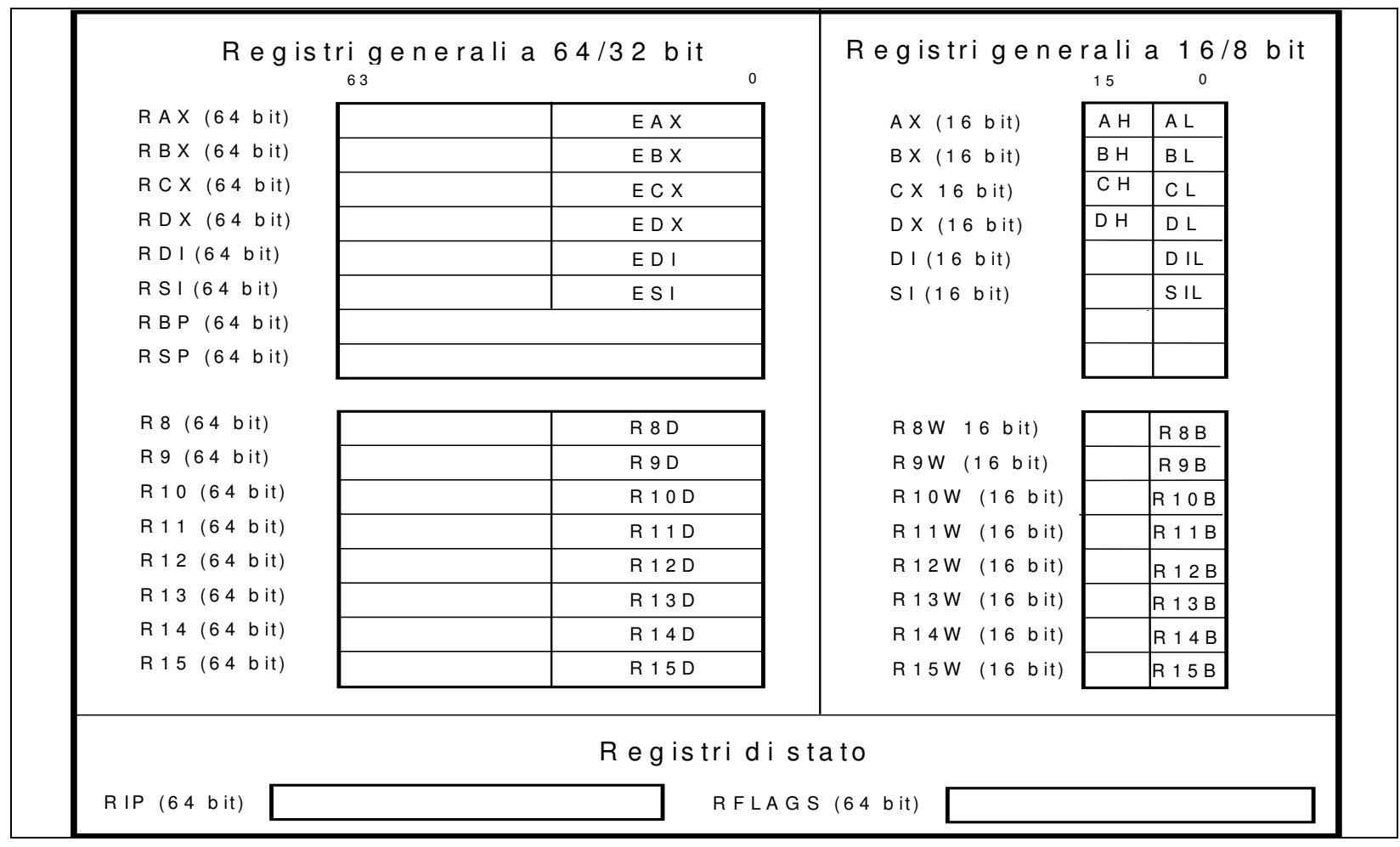

### **Registri della ALU(2)**

- • **Registri generali:**
	- – **registri generali <sup>a</sup> 64 bit:**
		- •**sono 16;**
		- • **possono venir indifferentemente utilizzati per memorizzare operandi <sup>e</sup> per contenere indirizzi virtuali di memoria;**
		- $\bullet$  **alcuni di essi svolgono specifiche funzioni:**
			- **registri RSP, RBP: servono <sup>a</sup> indirizzare la pila (RSP funge da puntatore alla cima della pila, ed RBP funge da registro base per una zona della pila);**
			- **registri RAX, RDX: spesso RAX funge da accumulatore, ed RDX da estensione dell'accumulatore;**
	- – **registri generali <sup>a</sup> 32 bit <sup>e</sup> <sup>a</sup> 16 bit: parti meno significative dei corrispondenti registri <sup>a</sup> 64 bit (tranne RSP ed RBP) <sup>e</sup> <sup>a</sup> 32 bit;**
	- – **registri generali <sup>a</sup> 8 bit: parti meno significative dei corrispondenti registri <sup>a</sup> 16 bit, <sup>e</sup> parti più significative dei registri AX, BX, CX <sup>e</sup> DX.**
- • **Registri di stato:**
	- –**Registro RIP: contatore di istruzioni (64 bit);**
	- –**Registro RFLAGS: registro delle condizioni (64 bit).**

### **Registri della ALU (3)**

- • **Registro di stato RIP (o registro contatore):**
	- –**contiene l'indirizzo virtuale della prossima istruzione.**
- • **Registro di stato RFLAGS (o registro delle condizioni):**
	- – **i due byte meno significativi contengono:**
		- **i flag aritmetici PF (Parity), ZF (zero), CF (Carry), SF (Sign), OF (Overflow);**
		- **i flag IF <sup>e</sup> TF relativi al meccanismo di interruzione;**
		- **il flag DF utilizzato dalle istruzioni sulle stringhe.**

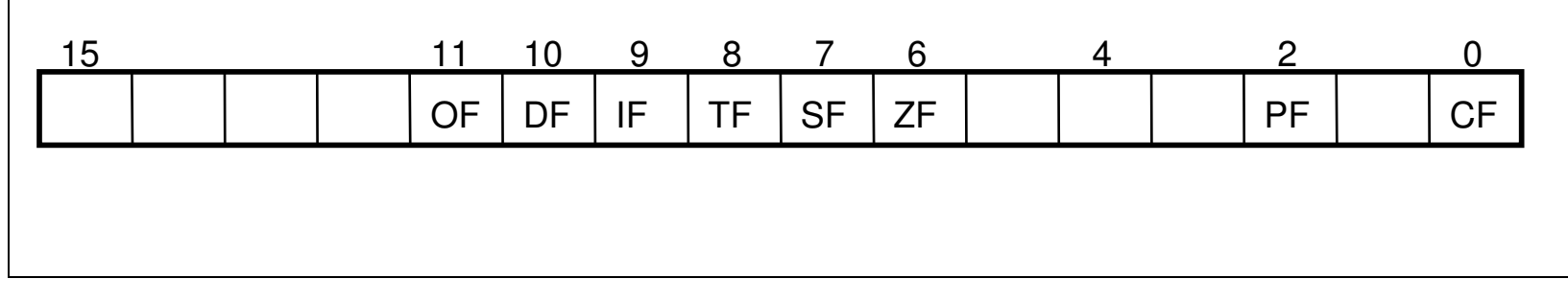

## **Codifica delle istruzioni**

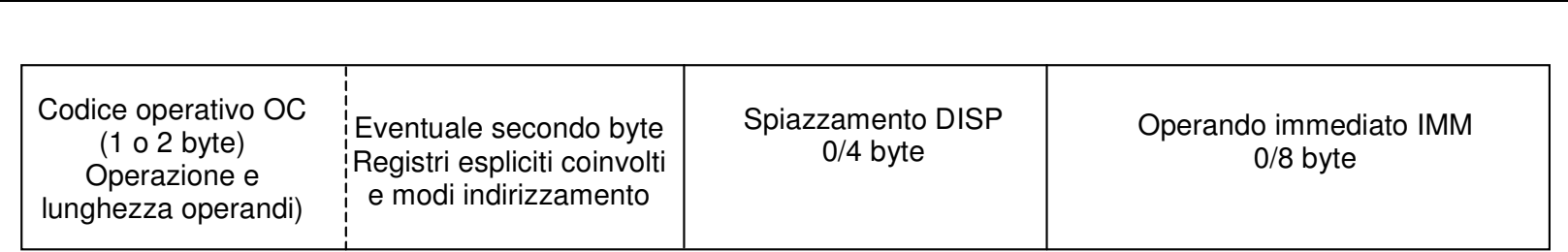

- • **Codice operativo (OC):**
	- – **il primo byte specifica il tipo di operazione <sup>e</sup> la lunghezza degli operandi (B (8 bit), W (16 bit), L (32 bit), Q (64 bit);**
	- **l'eventuale secondo byte contiene informazioni aggiuntive.**

#### •**Spiazzamento (DISPlacement):**

- **assente;**
- **numero intero di 1, 2 oppure 4 byte.**
- • **Operando immediato (IMMediate):**
	- •**assente;**
	- •**numero intero di 1, 2 oppure 4 byte;**
	- •**solo per l'istruzione MOVABSQ, numero intero di 8 bye.**

### **Organizzazione della memoria**

- • **Organizzazione hardware della memoria (virtuale <sup>e</sup> fisica):**
	- –**<sup>a</sup> linee, di 8 byte ciascuna;**
	- – **si possono leggere <sup>o</sup> scrivere in un solo ciclo di memoria uno <sup>o</sup> più byte della stessa linea;**
	- – **un ciclo di memoria <sup>o</sup> tempo di accesso alla memoria è fatto da un numero di cicli del processore;**
	- – **esso riguarda l'intera linea (è lo stesso qualunque sia il numero di byte della linea letto <sup>o</sup> scritto).**

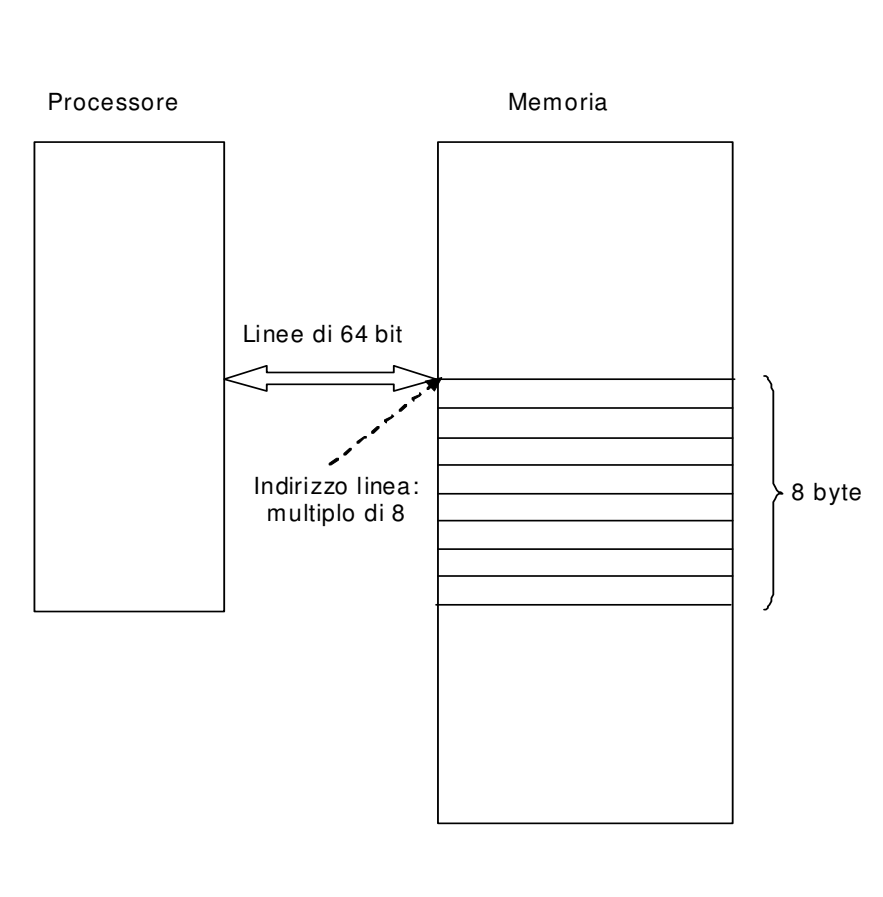

### **Indirizzi di istruzioni <sup>e</sup> di operandi**

#### •**Istruzioni:**

- – **l' indirizzo di un'istruzione è quello del primo byte del Codice Operativo.**
	- • **le istruzioni non possono venir singolarmente allineate (sono memorizzate in sequenza);**
- – **vengono prelevate <sup>a</sup> linee, <sup>e</sup> poi separate all'interno del processore, <sup>e</sup> viene effettuata la gestione dei salti (vedi "Struttura interna del processore").**
- • **Operandi:**
	- –**lunghi 1, 2, 4 <sup>o</sup> 8 byte;**
	- **i byte di un operando sono memorizzati in ordine inverso (***little-endian order* **dei byte, non dei bit di un byte) (per primo, il byte meno significativo);**
	- **l'indirizzo dell'intero operando è quello del byte meno significativo dell'operando stesso.**
- • **Campi DISP <sup>e</sup> IMM di un'istruzione:**
	- –**anche i byte di questi campi sono memorizzati in ordine inverso.**
- • **Allineamento degli operandi:**
	- –**un operando può essere memorizzato <sup>a</sup> partire da qualunque indirizzo di memoria;**
	- – **viene in genere allineato <sup>a</sup> indirizzi multipli della sua lunghezza, in modo che sia contenuto in un sola linea, così da minimizzare il tempo richiesto per l' accesso all'operando stesso.**

## **La Pila (1)**

- • **Pila (LIFO:** *Last In First Out***):**
	- **organizzata <sup>a</sup> locazioni di 64 bit, utilizzando come puntatore il registro RSP;**
	- *immissione* **(PUSHQ (Q può essere omesso), CALL, …): decremento di 8 di RSP, quindi scrittura nella parola quadrupla indirizzata da RSP;**
	- *estrazione* **(POPQ (Q può essere omesso), RET, …): lettura della parola quadrupla indirizzata da RSP, quindi incremento di 8 di RSP.**
	- *inizializzazione***: caricamento in RSP dell'indirizzo della locazione successiva <sup>a</sup> quella iniziale della pila.**
- • **Indirizzamento di operandi (o di parte di essi) in pila (di dimensioni 1, 2, 4 <sup>o</sup> 8 byte):**
	- **registro base RBP opportunamente inizializzato;**
	- **tipicamente, utilizzo dell'istruzione MOV.**

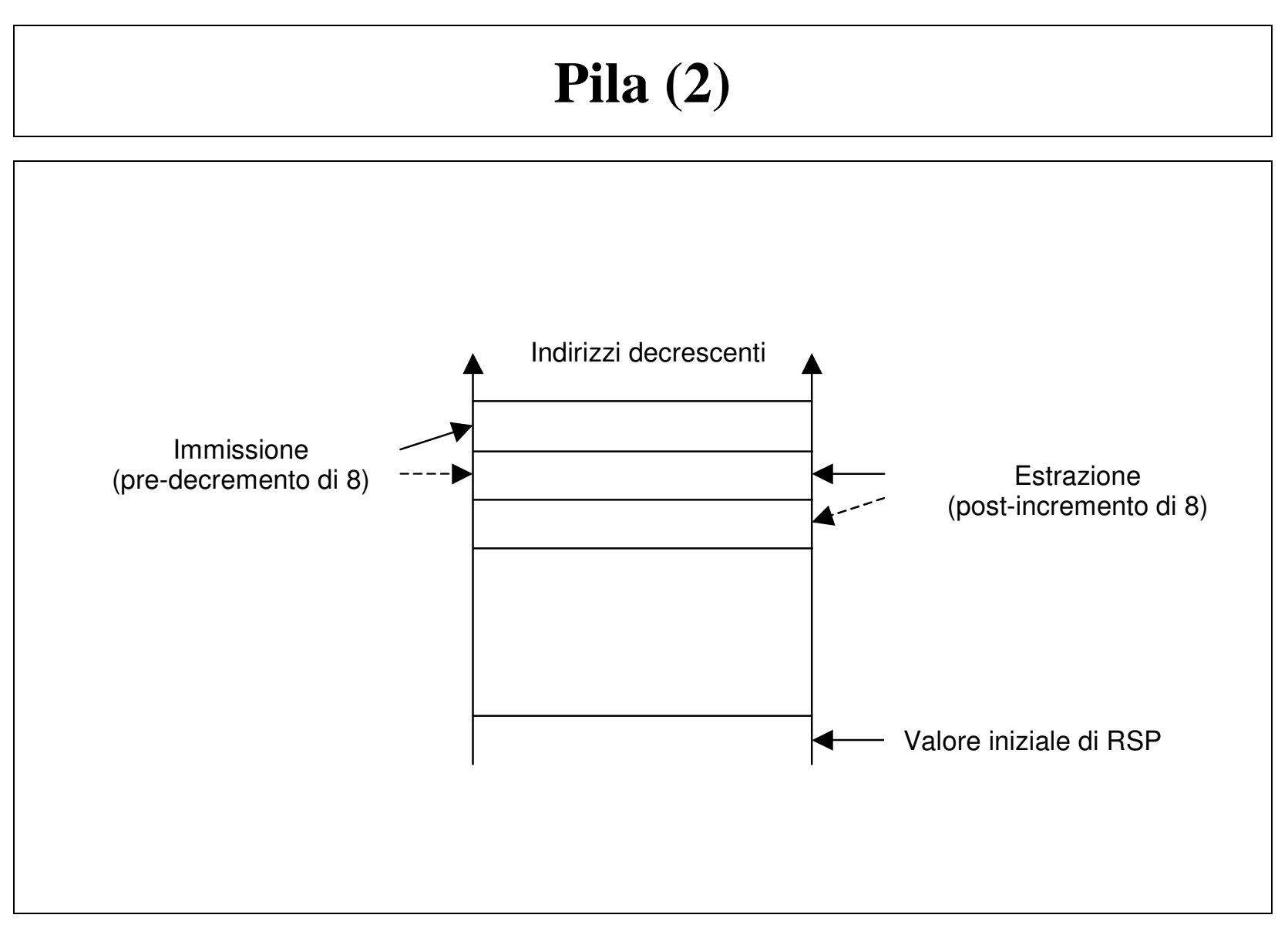

## **Classi di istruzioni**

- • **Operative:**
	- **operandi sorgente <sup>e</sup> destinatario (si trovano nel luogo sorgente <sup>e</sup> destinazione, rispettivamente);**
	- **rimpiazzano la destinazione con il risultato;**
	- **il luogo sorgente <sup>e</sup> destinazione possono essere impliciti <sup>o</sup> mancare.**
- $\bullet$  **Di controllo:**
	- – **stabiliscono l'indirizzo della prossima istruzione (eventualmente in modo condizionato da bit di RFLAGS).**
- •**Di alt.**

### **Modi di Indirizzamentoper le istruzioni operative**

- •**Indirizzamento di registro: operando in un registro.**
- $\bullet$ **Indirizzamento immediato: operando nell'istruzione (campo IMM).**
- • **Indirizzamento di memoria con espressioni canoniche (una <sup>o</sup> due componenti dell'indirizzo possono mancare):**
	- **INDIRIZZO <sup>=</sup> | BASE <sup>+</sup> INDICE\*SCALA <sup>+</sup> DISP | modulo 2\*\*64**
	- *BASE* **è il contenuto di uno dei registri generali di 64 bit;**
	- *INDICE* **è il contenuto di uno dei registri generali di 64 bit;**
	- *SCALA* **è un fattore che può valere 1, 2, 4 oppure 8;**
	- *DISP* **è un numero intero, di 8, 16 <sup>o</sup> 32 bit, esteso con segno <sup>a</sup> 64 bit.**
- $\bullet$  **Indirizzamento di memoria con espressioni relative (rispetto <sup>a</sup> RIP):**

**INDIRIZZO <sup>=</sup> | RIP <sup>+</sup> DISP | modulo 2\*\*64**

- *RIP***: contiene l'indirizzo dell'istruzione successiva <sup>a</sup> quella attualmente in esecuzione;**
- *DISP* **è un numero intero, di 8 bit, di 16 bit <sup>o</sup> di 32 bit, esteso con segno <sup>a</sup> 64 bit.**
- • **Nota:**
	- **l'operazione modulo 2\*\*64 di un naturale (compresa la rappresentazione in complemento <sup>a</sup> 2 di un intero) produce come risultato un naturale (compresa la rappresentazione in complemento <sup>a</sup> 2 di un intero) espresso con 64 bit.**

### **Modi di indirizzamentoper le istruzioni di controllo <sup>e</sup> di I/O**

- • **Indirizzamento per le istruzioni di controllo:**
	- **relativo:**
		- **INDIRIZZO <sup>=</sup> | RIP <sup>+</sup> DISP | modulo 2\*\*64**
		- *RIP***: contiene l'indirizzo dell'istruzione successiva <sup>a</sup> quella attualmente in esecuzione;**
		- *DISP* **è un numero intero di 8, 16 <sup>o</sup> 32 bit, esteso con segno <sup>a</sup> 64 bit.**
	- – **indiretto (possibile solo per le istruzioni di salto incondizionato): INDIRIZZO <sup>=</sup> CONTENUTO DI UN REGISTRO (di 64 bit); INDIRIZZO <sup>=</sup> CONTENUTO DI UNA LOCAZIONE DI MEMORIA (di 64 bit) individuata con un indirizzo canonico <sup>o</sup> relativo.**
- $\bullet$  **Indirizzamento di una porta di I/O:**
	- **l'indirizzo può essere specificato nell'istruzione;**
	- **l'indirizzo può essere contenuto nel registro DX;**
	- **prima forma:**
		- **possibile solo per indirizzi minori di 256.**

### **Zone di memoria indirizzabili**

- $\bullet$  **Spiazzamento:**
	- **è un intero, rappresentato al più su 32 bit.**
- • **Indirizzamento con espressioni canoniche:**
	- **<sup>a</sup> partire dal contenuto di un registro base RBASE (da 0 se il registro base è assente), con il solo spiazzamento si può indirizzare una zona di memoria che va da:**

**| RBASE – 2\*\*31| modulo 2\*\*64 <sup>a</sup> | RBASE <sup>+</sup> 2\*\*31 -1 | modulo 2\*\*64 ;**

- **il registro indice viene tipicamente utilizzato per gli array, i cui elementi possono essere lunghi 1, 2, 4 oppure 8 byte.**
- • **Indirizzamento con espressioni relative:**
	- **<sup>a</sup> partire dal contenuto del registro RIP, consente di indirizzare una zona di memoria che va da:**

**| RIP - 2\*\*31 | modulo 2\*\*64 <sup>a</sup> | RIP <sup>+</sup> 2\*\*31-1| modulo 2\*\*64.**

- • **Indirizzamento con espressioni indirette (salto incondizionato)**
	- **in un registro <sup>o</sup> in una locazione di memoria di 64 bit può essere contenuto qualunque indirizzo.**

### **Caricamento di un indirizzo di memoria**

- • **Caricamento di un indirizzo di memoria in un registro:**
	- – **si può effettuare utilizzando l'istruzione MOVABSQ/MOVQ con un operando immediato, che viene calcolato <sup>a</sup>** *tempo di traduzione***;**
		- **utilizzando MOVABSQ, l'operando immediato è di 64 bit;**
		- $\bullet$ **nel registro può essere caricato qualunque indirizzo di memoria.**
		- • **utilizzando MOVQ, l'operando immediato è di 32 bit, <sup>e</sup> viene esteso con segno <sup>a</sup> 64 bit;**
			- **nel registro può essere caricato un indirizzo di memoria compreso fra 2\*\*31-1 e -2\*\*31.**
	- – **si può effettuare utilizzando l'istruzione LEAQ:**
		- • **espressione relativa: trasferisce nel registro specificato la quantità DISP+RIP, che viene calcolata <sup>a</sup>** *tempo di esecuzione***;**
		- • **espressione canonica: trasferisce nel registro specificato la quantità BASE <sup>+</sup> INDICE\*SCALA <sup>+</sup> DISP, che viene calcolata <sup>a</sup>** *tempo di esecuzione***.**

### **UNIX <sup>e</sup> ambiente di programmazione GCC**

- • **Ambiente di programmazione GCC (GNU Compiler Collection), che rientra nel software libero:**
	- **collezione di software di sviluppo del sistema GNU;**
	- **comprende l'Assemblatore, il Compilatore C, il Compilatore C++, il Collegatore, il Caricatore;**
	- **può essere utilizzato in un calcolatore con x86-64 con sistema operativo UNIX, che rientra anch'esso nel software libero.**
		- $\bullet$  **software libero: significa che può essere liberamente utilizzato, alle condizioni specificate nella Licenza Generale GNU (che ne esclude la vendita <sup>e</sup> che può anche essere anche ritirata in qualunque momento).**

#### •**Programma Assembler:**

- **costituito, oltre che da commenti, da istruzioni, pseudo-istruzioni (per definire operandi), direttive (comandi per l'Assemblatore);**
- **può utilizzare i servizi UNIX (***primitive***), in particolare quelli per leggere da tastiera <sup>e</sup> per scrivere su video;**
- **può utilizzare letterali, che si scrivono come in C++;**
- **può essere scritto su uno <sup>o</sup> più file, come in C++.**

### **Assembler GCC (1)**

- • **Forma di un commento:**
	- –**va dal carattere # alla fine della linea corrente**
- •**Forma di un'istruzione Assembler:**

*identificatore: codice-operativo sorgente, destinatario*

- –**identificatore, sorgente, destinatario: possono anche mancare;**
- – **identificatore:**
	- •**rappresenta un indirizzo simbolico;**
	- •**lettere minuscole <sup>o</sup> lettere maiuscole sono differenti.**
- – **codice operativo:**
	- **specifica l'operazione <sup>e</sup> la lunghezza degli operandi (b: byte; w: parola; l: parola lunga; q: parola quadrupla);**
	- **lettere minuscole <sup>o</sup> lettere maiuscole sono equivalenti.**
- – **operandi (sorgente <sup>e</sup> destinatario):**
	- •**%: specifica il nome di un registro;**
	- •**\$: specifica un operando immediato;**
	- •**\*: specifica un'indirezione (istruzioni** *jmp* **<sup>e</sup>** *call***);**
	- **nel nome di un registro, lettere minuscole <sup>o</sup> lettere maiuscole sono equivalenti.**

### **Assembler GCC (2)**

#### •**Forma di una pseudo-istruzione Assembler:**

*identificatore: codice operandi*

- **l'identificatore può anche mancare;**
	- **rappresenta un indirizzo simbolico;**
	- **lettere minuscole <sup>o</sup> lettere maiuscole sono differenti;**
- **il codice inizia con . (punto) ;**
	- **lettere minuscole <sup>o</sup> lettere maiuscole sono equivalenti.**

#### •**Esempi di pseudo-istruzioni più utilizzate :**

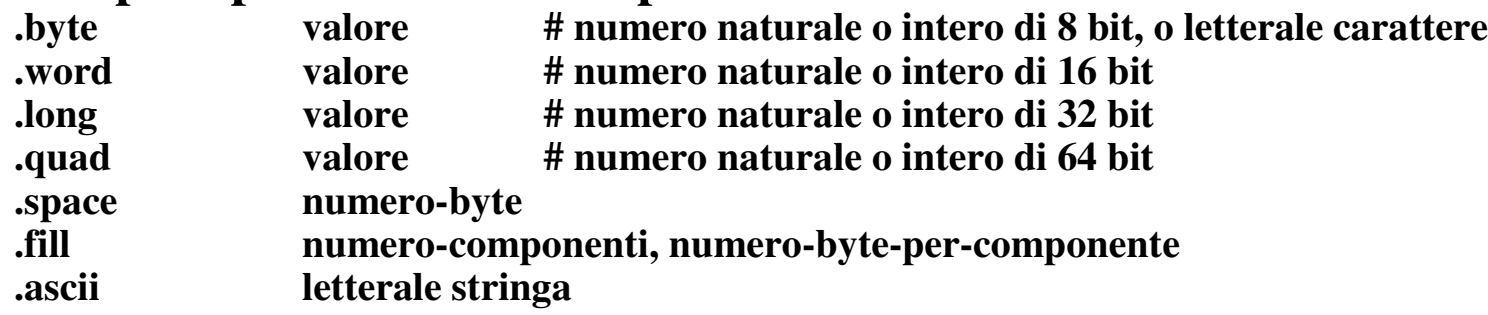

- • **Osservazione:**
	- – **le prime 4 pseudo-istruzioni consentono di memorizzare <sup>o</sup> un numero naturale <sup>o</sup> la codifica di un numero intero in complemento <sup>a</sup> 2, rispettando gli intervalli di rappresentazione;**
	- – **ricordare che nella codifica dei numeri interi in complemento <sup>a</sup> 2, le operazioni di somma <sup>e</sup> sottrazione sui numeri interi si effettuano con le stesse operazioni sulle loro**loro codifiche.

## **Assembler GCC (3)**

#### •**Forma di una direttiva Assembler:**

*codiceoperandi*

- **il codice inizia con . (punto);**
	- **lettere minuscole <sup>o</sup> lettere maiuscole sono equivalenti.**

#### •**Esempi di direttive più utilizzate:**

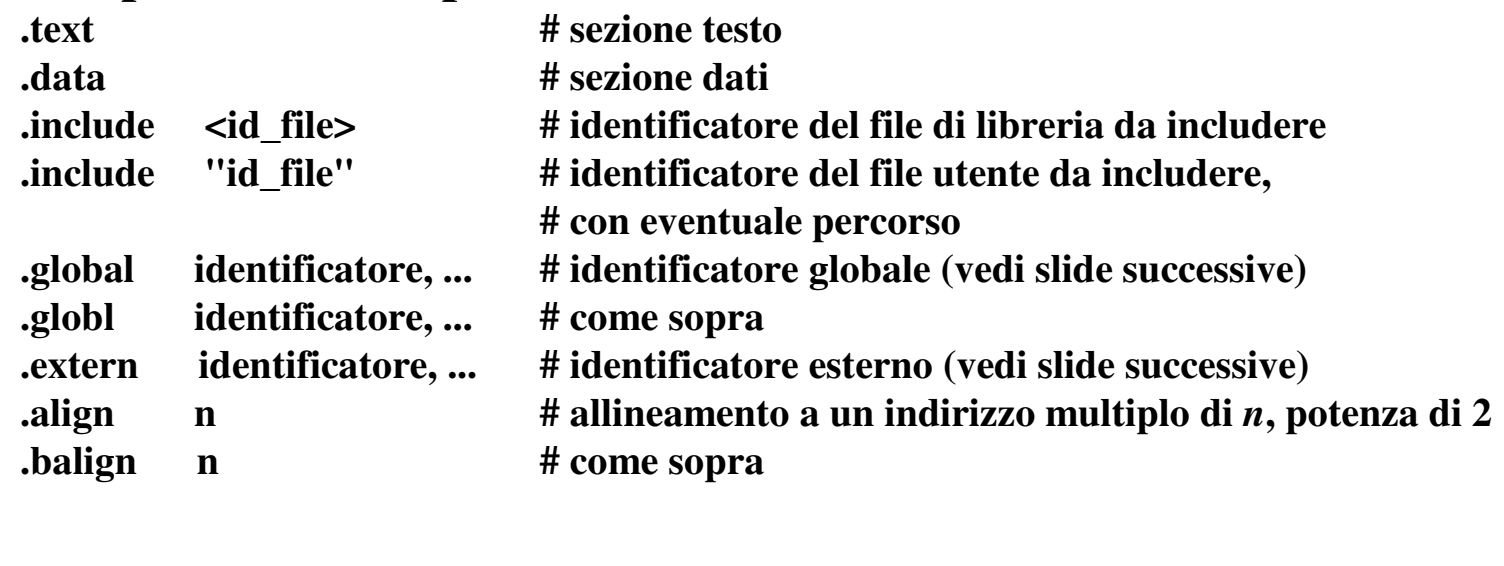

## **Assembler GCC (4)**

- • **Espressione Assembler:**
	- **contiene valori numerici <sup>e</sup> identificatori (simbolici);**
		- **espressione-indirizzo: contiene almeno un identificatore simbolico.**
- • **Fase di traduzione del programma (traduzione vera <sup>e</sup> propria <sup>e</sup> collegamento):**
	- – **agli identificatori simbolici viene fatto corrispondere un valore numerico (indirizzo di memoria);**
	- –**un'espressione produce un risultato numerico.**

### **Assembler GCC (5)**

- • **Indirizzamenti in Assembler:**
	- **Operando in un registro: nome del registro preceduto da %;**
	- **Operando nell'istruzione (immediato): preceduto dal simbolo \$;**
- • **Operando in memoria: indirizzo di memoria canonico (solo nelle istruzioni operative):**

*spiazzamento* **(** *base, indice, scala***)**

- *spiazzamento:* **espressione che viene calcolata in fase di traduzione, il cui risultato (di 32 bit) viene memorizzato nel campo DISP dell'istruzione macchina;**
- *base* **<sup>e</sup>** *indice:* **registri generali <sup>a</sup> 64 bit;**
- *scala***: numero naturale che può valere 1, 2, 4, 8, <sup>e</sup> se viene omesso vale 1;**
- *intero indirizzo***: calcolato <sup>a</sup> tempo di esecuzione.**
- •**Esempi:**

**mov***l* **spiazzamento, %***l***reg ind. diretto mov***l* **(%rbase), %** *l***reg ind. con registro puntatore mov***l* **spiazzamento(%rbase), %** *l***reg ind. modificato con registro base mov***l* **spiazzamento(, %rind, 4), %** *l***reg ind. modificato con registro indice mov***l* **(%rbase, %rind, 4), %** *l***reg ind. bimodificato senza displacement mov***l* **spiazzamento(%rbase, %rind, 4), %** *l***reg ind. bimodificato con displacement**

•**La presenza di registro indice è significativa solo per gli array-**

## **Assembler GCC (6)**

- • **Operando in memoria: indirizzo di memoria relativo nelle istruzioni operative:**
	- –**in Assembler, indicazione dell'indirizzo dell'operando <sup>e</sup> del simbolo RIP:**

**mov***l* **ind(%rip),** *%***reg**

- *ind* **è un'espressione che individua (nel caso più semplice coincide con) l'indirizzo simbolico dell'operando;**
- **l'indicazione RIP è obbligatoria, altrimenti potrebbe essere un'espressione canonica con il solo DISP;**
	- **fase di traduzione: viene calcolato il valore del campo DISP dell'istruzione macchina (che non è** *ind***);**
	- **programmatore Assembler: non deve specificare DISP, ma solo** *ind (indirizzo simbolico dell'operando);*
	- **fase di esecuzione: l' indirizzo dell'operando viene calcolato come DISP <sup>+</sup> RIP***;*
- **si può indirizzare un operando solo in una zona limitata <sup>a</sup> cavallo di RIP.**

#### •**Istruzione LEA:**

- **leaq ind( %rip), %***q***reg**
- – **stesse caratteristiche delle istruzioni operative con indirizzamento di memoria relativo.**

## **Assembler GCC (7)**

- • **Operando in memoria: indirizzo di memoria relativo nelle istruzioni di controllo:**
	- **indicazione Assembler dell'indirizzo di salto (non è prevista l'indirizzo di salto utilizzando un'espressione canonica):**

**jmp ind (l'indicazione di RIP è implicita)**

- *ind* **è un'espressione che individua (nel caso più semplice coincide con) l'identificatore dell'istruzione <sup>a</sup> cui avviene il salto;**
	- **in fase di traduzione, viene calcolato il valore del campo DISP dell'istruzione macchina;**
	- **il programmatore Assembler non deve specificare DISP, ma solo** *ind (indirizzo simbolico di salto)***;**
	- **in fase di esecuzione, il salto avviene all'indirizzp DISP+RIP***;*
- **si può saltare solo in una zona limitata <sup>a</sup> cavallo di RIP.**

## **Proprietà PIC**

- • **Programmi Assembler sviluppati nel seguito:**
	- **utilizzazione della proprietà PIC (***P***osition** *I***ndependent** *C***ode).**
- • **Istruzioni operative:**
	- **operando di memoria individuato da un identificatore** *ind***:**
		- **utilizzo dell'indirizzamento relativo rispetto <sup>a</sup> RIP, con indicazione esplicita di RIP, <sup>e</sup> quindi, in, calcolo da parte del traduttore (fase di traduzione) di DISP <sup>=</sup> ind – RIP;**
		- **in fase di esecuzione, calcolo dell'indirizzo dell'operando come DISP <sup>+</sup> RIP, ottenendo un indirizzo di operando traslato come RIP.**

#### •**Istruzioni di controllo:**

- **indirizzo di salto individuato da un identificatore** *ind***:**
	- • **utilizzo dell'indirizzamento relativo rispetto <sup>a</sup> RIP (con RIP implicito), quindi, in fase di traduzione, calcolo di DISP <sup>=</sup> ind – RIP;**
	- **in fase di esecuzione, calcolo dell'indirizzo dell'operando come DISP <sup>+</sup> RIP, ottenendo un indirizzo di salto traslato come RIP.**
- • **Programmi indipendenti dalla posizione:**
	- – **la proprietà PIC vale sia per le istruzioni operative che per quelle di controllo, <sup>e</sup> quindi per tutto il programma.**

## **Semplice esempio numerico (1)**

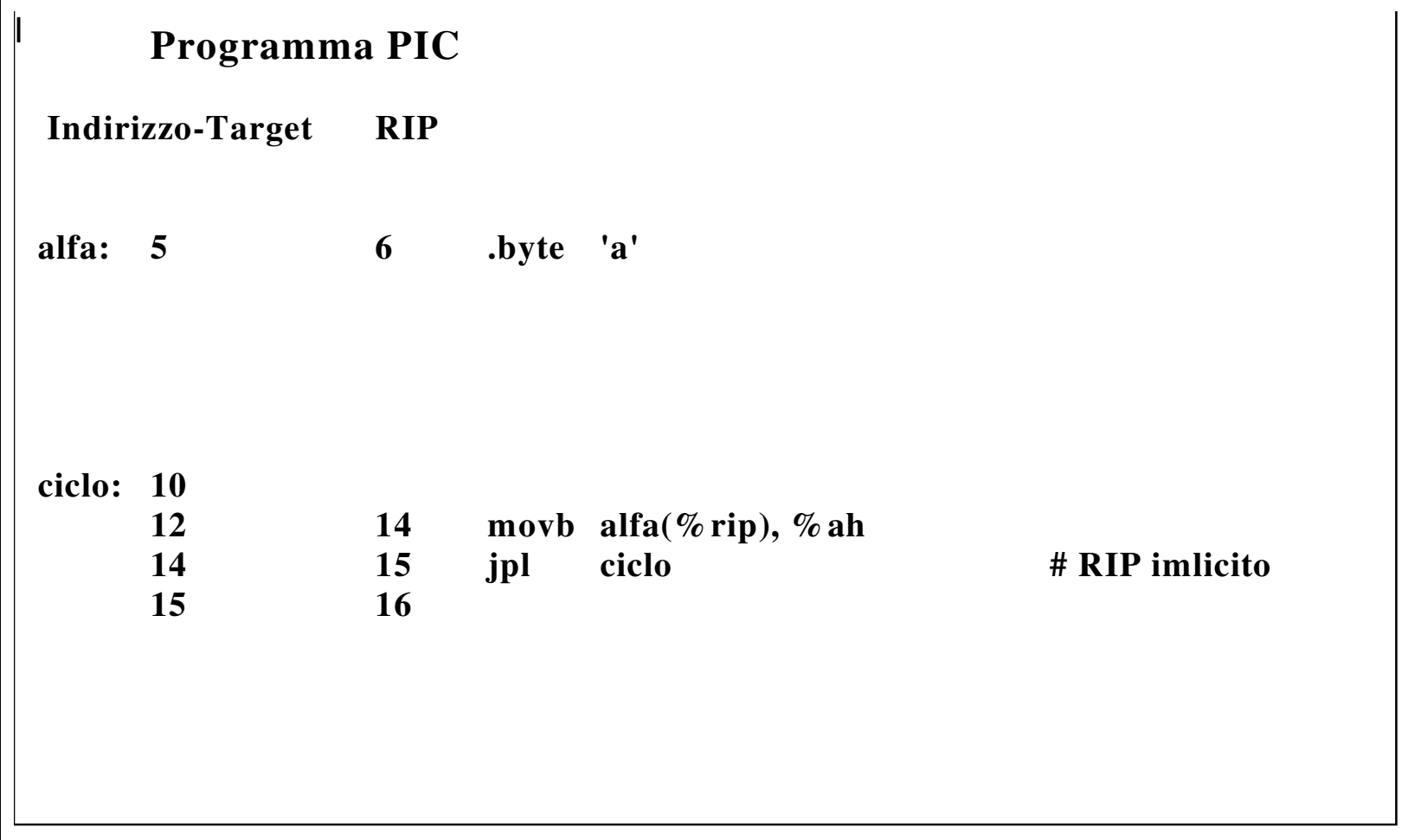

### **Semplice esempio numerico (2)**

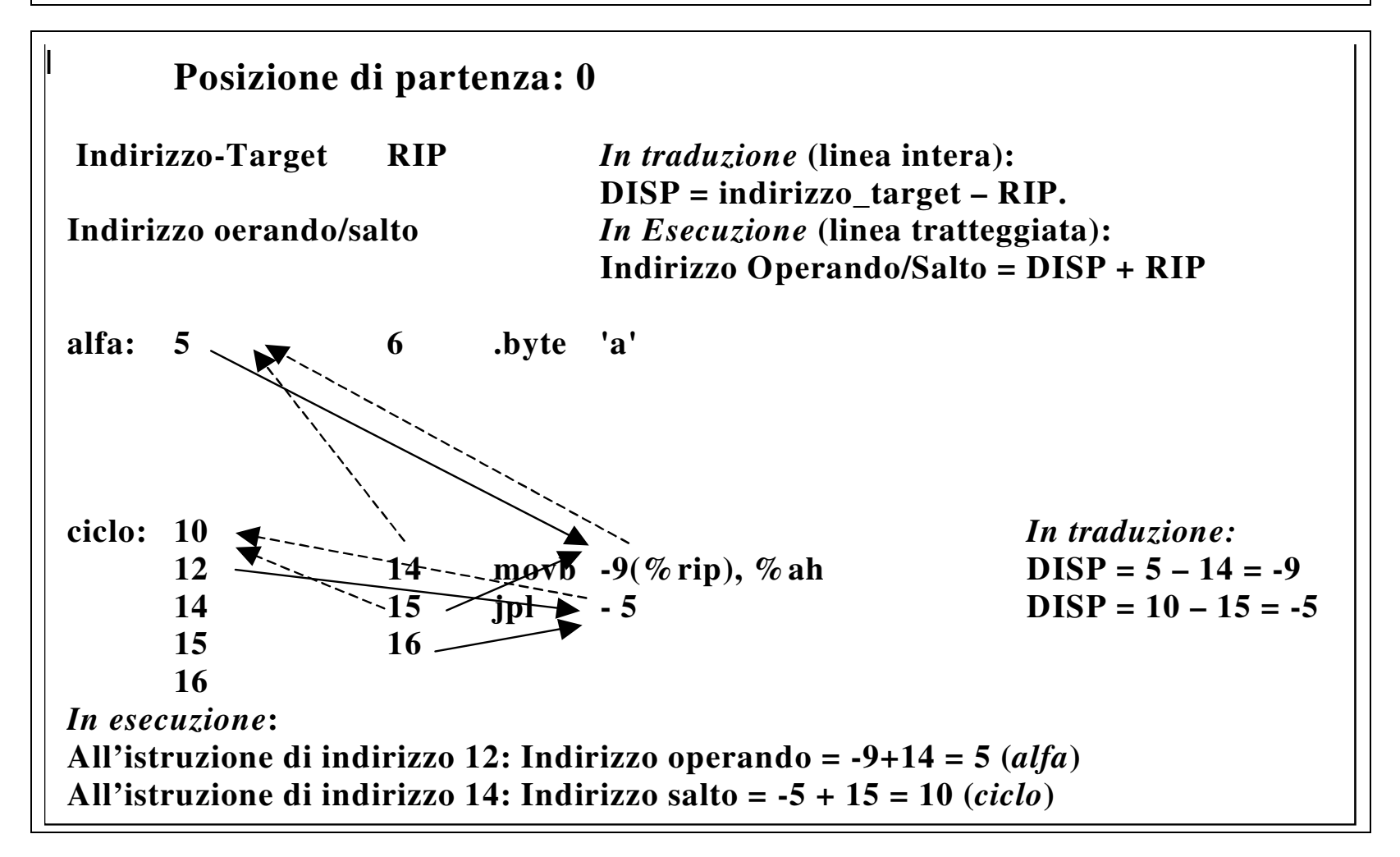

### **Semplice esempio numerico (3)**

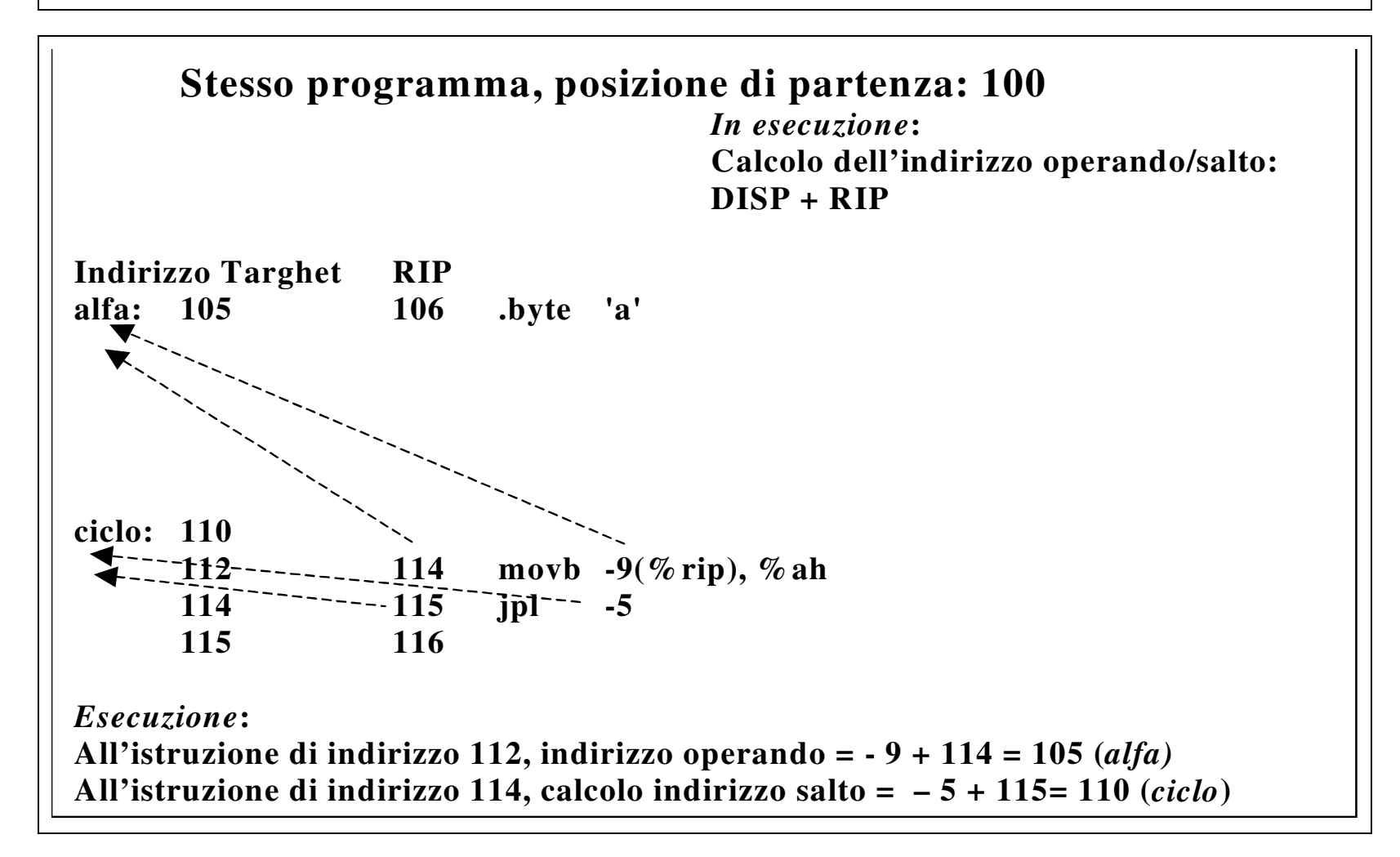

### **Struttura di un semplice programma Assembler (1)**

- • **Programma Assembler:**
	- **costituito da due sezioni, una sezione dati (statici) <sup>e</sup> una sezione testo, oltre che** dalla pila e dalla memoria dinamica (*heap*), contenenti dati temporanei<br>(tipicamente, creati e distrutti dinamicamente);
	- **memorizzato su uno <sup>o</sup> più file, ciascuno detto** *file sorgente***.**
		- • **in ogni file, sono presenti nessuna, una <sup>o</sup> più parti della sezione dati (ciascuna** inizia con la pseudo-istruzione .*data*), e nessuna, una o più parti della sezione testo<br>(ciascuna inizia con la pseudo-istruzione .*text*).
- • **Inizio del programma:**
	- **identificatore \_** *start,* **che deve essere dichiarato globale (direttiva** *.global***).**
- • **Fine del programma:**
	- – **risultato per il Sistema Operativo UNIX: va lasciato nel registro EBX;**
		- $\bullet$  **per convenzione, quando vale 0 tutto si è svolto correttamente, mentre quando è diverso da 0, il valore costituisce la codifica di un errore.**
	- – **il valore di ritorno precedente è visibile (utilizzando il linguaggio di script** *bash***) attraverso la variabile** *\$?* **(comando per vederne il valore: echo \$?).**
- •**Istruzioni di ritorno <sup>a</sup> UNIX:**

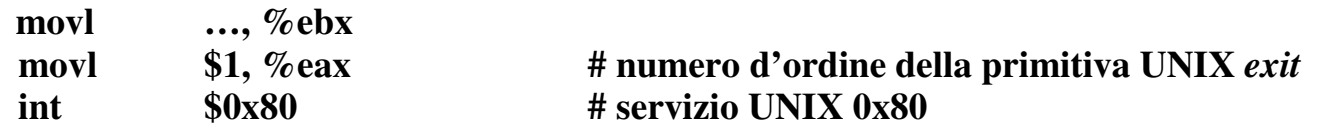

### **Struttura di un semplice programma Assembler (2)**

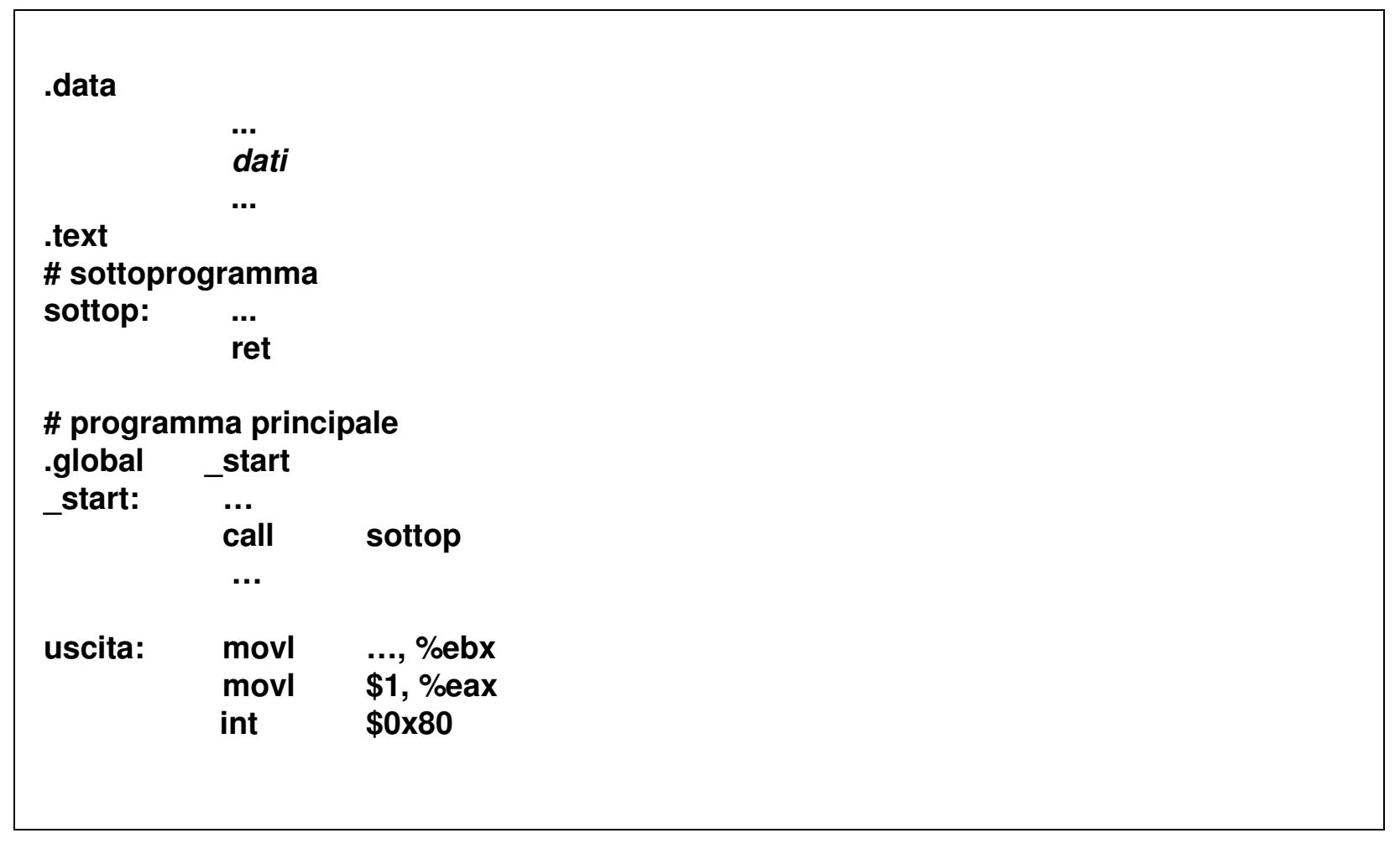

## **Sottoprogrammi <sup>e</sup> registri**

- • **File tutti in Assembler:**
	- **un sottoprogramma Assembler (programma chiamato) comunemente salva <sup>e</sup> ripristina (utilizzando la pila) il contenuto di tutti i registri utilizzati, tranne quello/quelli in cui lascia il risultato;**
	- **un programma chiamante (programma principale <sup>o</sup> sottoprogramma) può lasciare informazioni che non devono essere modificate in qualunque registro (tranne in quello/quelli in cui il chiamato lascia il risultato).**
- • **File in linguaggi non in Assembler (possibilità esaminata per il C++ successivamente):**
	- – **un sottoprogramma non in Assembler salva <sup>e</sup> ripristina (utilizzando la pila) solo il contenuto di ben precisi registri (registri** *invarianti***) fra quelli utilizzati;**
	- – **un programma chiamante di un sottoprogramma non in Assembler può lasciare informazioni che non devono essere modificate solo in registri** *invarianti***.**

### **Sviluppo di un programma Assembler (1)**

- • **Un file sorgente:**
	- –**deve avere estensione** *s;*
	- **viene tradotto separatamente dagli altri, dando luogo <sup>a</sup> un nuovo file, il file** *oggetto***.**
- • **Traduzione:**
	- –**avviene attraverso il programma** *Assemblatore;*
	- **comando (l'opzione** *-o* **non può essere omessa <sup>e</sup> specifica il nome del file oggetto, che deve avere estensione** *<sup>o</sup>***):**

**as id \_ file.s –o id \_ file.o**

- • **File listato (contiene anche la traduzione provvisoria):**
	- **viene generato, in fase di traduzione, con l'opzione** *–a,* **ed una eventuale ridirezione:**

**as id \_ file.s -o id \_ file.o –a > id \_ file.l**

– **la ridirezione** *> id \_file.l* **fa sì che l'uscita standard del comando** *as* **non sia** *cout* **(comunemente associato al terminale), ma il file specificato** *id \_file.l***.**

### **Sviluppo di un programma Assembler (2)**

#### •**File oggetto ottenuti dalle traduzioni:**

- – **devono essere collegati insieme per formare un unico file** *eseguibile* **(senza estensione);**
- – **programma eseguibile (contenuto nel file eseguibile):**
	- • **viene composto <sup>a</sup> partire da determinati indirizzi della sezione dati <sup>e</sup> della sezione testo;**
	- • **se tutti gli indirizzi di memoria sono relativi <sup>a</sup>** *rip***, il programma eseguibile (nella sua interezza) è** *indipendente dalla posizione.*

#### •**Collegamento:**

- –**avviene attraverso il programma** *Collegatore* **(***Linker***)***;*
- – **comando (l'opzione** *–o* **specifica il nome del file eseguibile, che non ha estensione): ld id file1.o …. idfileN.o –o idfile**
- – **l'opzione** *–o* **può essere omessa, ed in questo caso l'identificatore del file eseguibile è per default** *a.out* **(non esistendo l'estensione, tutti i caratteri presenti costituiscono l'identificatore del file).**
- • **File mappa (contiene informazioni di collegamento):**
	- – **viene generato in fase di collegamento con l'opzione** *-M***: ld id \_ file1.o -o … id \_ fileN.o -o id \_ file –M > id \_ file.m**
	- – **l'eventuale ridirezione** *> id \_file.m* **fa sì che l'uscita standard del comando** *ld* **non sia** *cout* **(comunemente associato al terminale), ma il file specificato.**

## **Sviluppo di un programma Assembler (3)**

#### •**Rilocazione <sup>e</sup> Caricamento:**

- – **il programma collegato, eventualmente rilocato nel caso in cui le sezioni** *.text* **<sup>e</sup>** *.data* **occupino zone indipendenti della memoria (la proprietà PIC vale solo se le due zone** *.text* **<sup>e</sup>** *.data* **vengono allocate mantenendo la loro eventuale distanza), viene poi caricato nella memoria stessa, <sup>e</sup> quindi eseguito;**
- –**comando:**

**./idfile**

#### •**Esecuzione del programma:**

- – **il Caricatore:**
	- **inizializza il puntatore di pila;**
	- • **pone in pila il valore del nuovo contatore di programma (corrispondente all'identificatore \_** *start***), <sup>e</sup> di altri registri (CPL ed EFLAGS trattati in seguito);**
	- **esegue l' istruzione IRETQ (ritorno da interruzione).**
- • **Programma costituito da un solo file:**
	- –**viene sviluppato secondo le fasi sopra elencate;**
	- **il collegamento viene comunque effettuato, eventualmente con alcuni programmi di libreria, già tradotti una volta per tutte.**
- $\bullet$  **Fase di traduzione (in senso lato):**
	- – **costituita dalla traduzione vera <sup>e</sup> propria, dal collegamento, ed eventualmente dalla rilocazione.**
#### **Rappresentazione grafica**

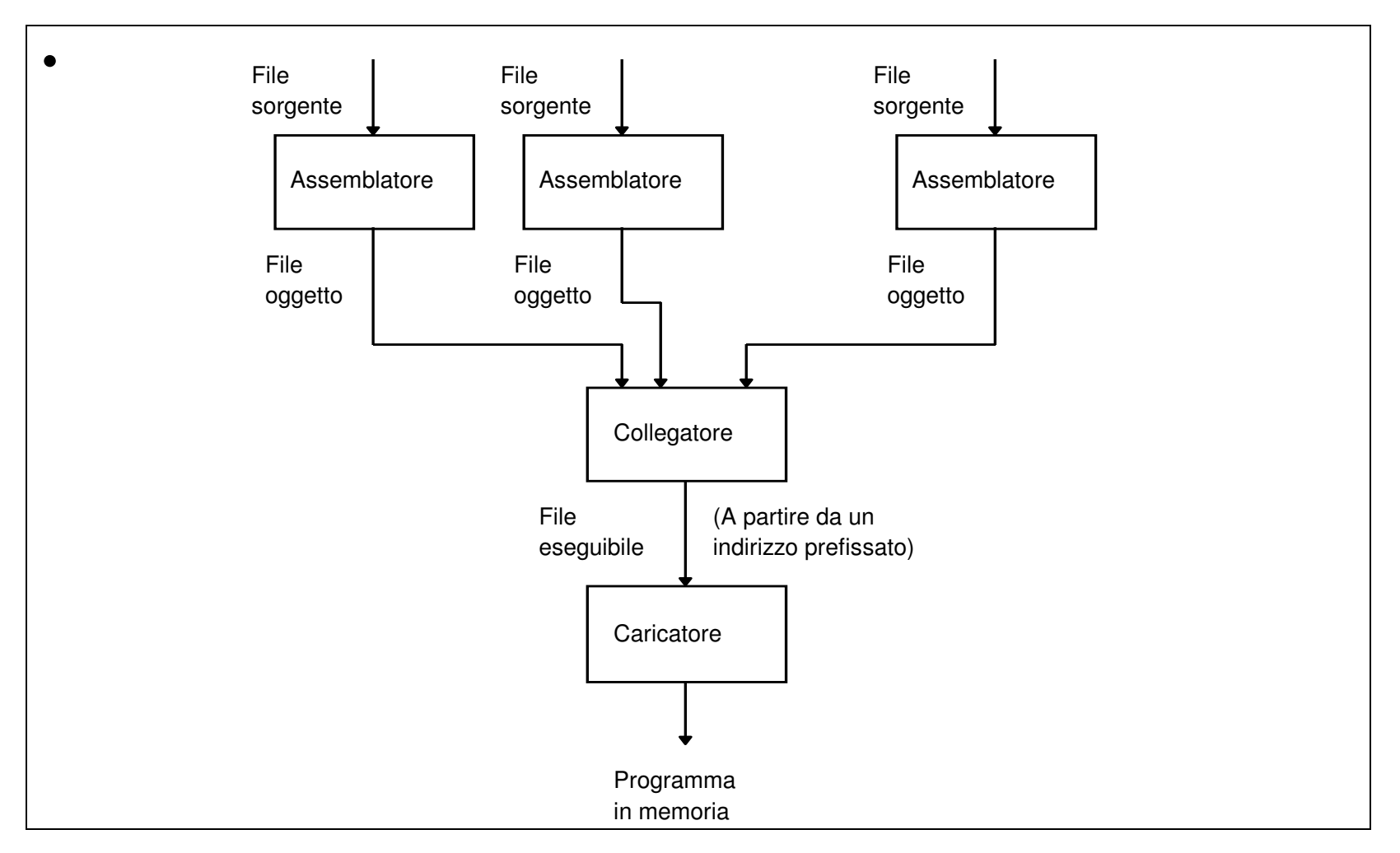

#### **I/O di singoli caratteri (utilizzando UNIX) <sup>e</sup> il file** *ser.s*

- • **Il file <sup>s</sup>***er.s***, scritto in Assembler, contiene: due sottoprogrammi** *tastiera* **<sup>e</sup>** *video***:** – *tastiera***: legge il successivo carattere battuto <sup>a</sup> tastiera <sup>e</sup> pone il suo codice ASCII nel registro AL;** – *video***: scrive su video il carattere il cui codice ASCII è contenuto in BL;** – *tastiera* **<sup>e</sup>** *video* **utilizzano il servizio UNIX 0x80 (con opportuni parametri in RAX, RBX, RCX, RDX). una routine** *uscita***:** – **restituisce il controllo al Sistema Operativo (registro EBX: se contiene 0 non ci sono stati errori), utilizzando anch'essa il servizio UNIX 0x80: uscita: movl \$0, %ebx # risultato movl \$1, %eax # primitiva exit int \$0x80** •Sottoprogrammi *tastiera* e *video*: effettuano ingresso/uscita a linee (il servizio UNIX 0x80 gestisce l'I/O in modo bufferizzato): – **i caratteri battuti <sup>a</sup> tastiera, che compaiono in eco su video, vengono effettivamente letti quando da tastiera viene premuto il tasto** *Enter***;** • **in lettura,** *Enter* **viene riconosciuto come carattere '\n'(nuova linea);** – **i caratteri inviati su video vengono effettivamente visualizzati quando viene inviato su video il carattere '\n'(nuova linea);**
	- **viene inserito dal driver del video anche il carattere '\r'(ritorno carrello).**

# **File** *ser.s*

 $\bullet$ **File** *ser.s* **(da includere nei file Assembler che effettuano I/O):**

**# file ser.s .databuff: .byte 0 .texttastiera:...retvideo:... retuscita: movl \$0, %ebx # risultato per UNIX movl \$1, %eax # primitiva UNIX exit int\$0x80**

- $\bullet$  **Sottoprogrammi** *tastiera* **<sup>e</sup>** *video***:**
	- **salvano <sup>e</sup> ripristinano tutti i registri utilizzati (tranne RAX per il sottoprogramma** *tastiera,* **che lascia il risultato in AL).**

#### **Lettura di un carattere**

• **Lettura di un carattere da tastiera <sup>e</sup> suo trasferimento in AL:** – **utilizzo del servizio UNIX 0x80, con parametri in RAX, RBX, RCX, RDX.**

**tastiera:**

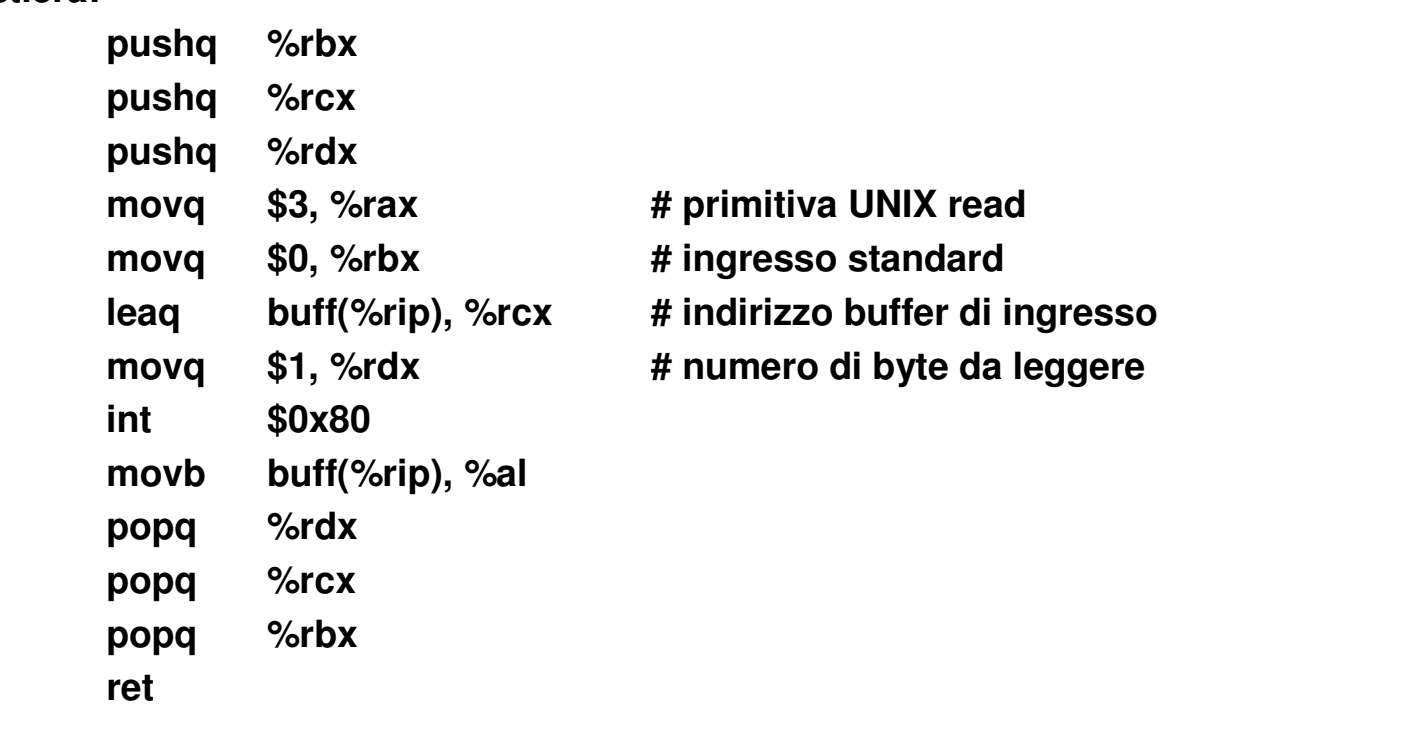

#### **Scrittura di un carattere**

- $\bullet$  **Scrittura su video del carattere contenuto in BL:**
	- –**utilizzo del servizio UNIX 0x80, con parametri RAX, RBX, RCX, RDX.**

**video:**

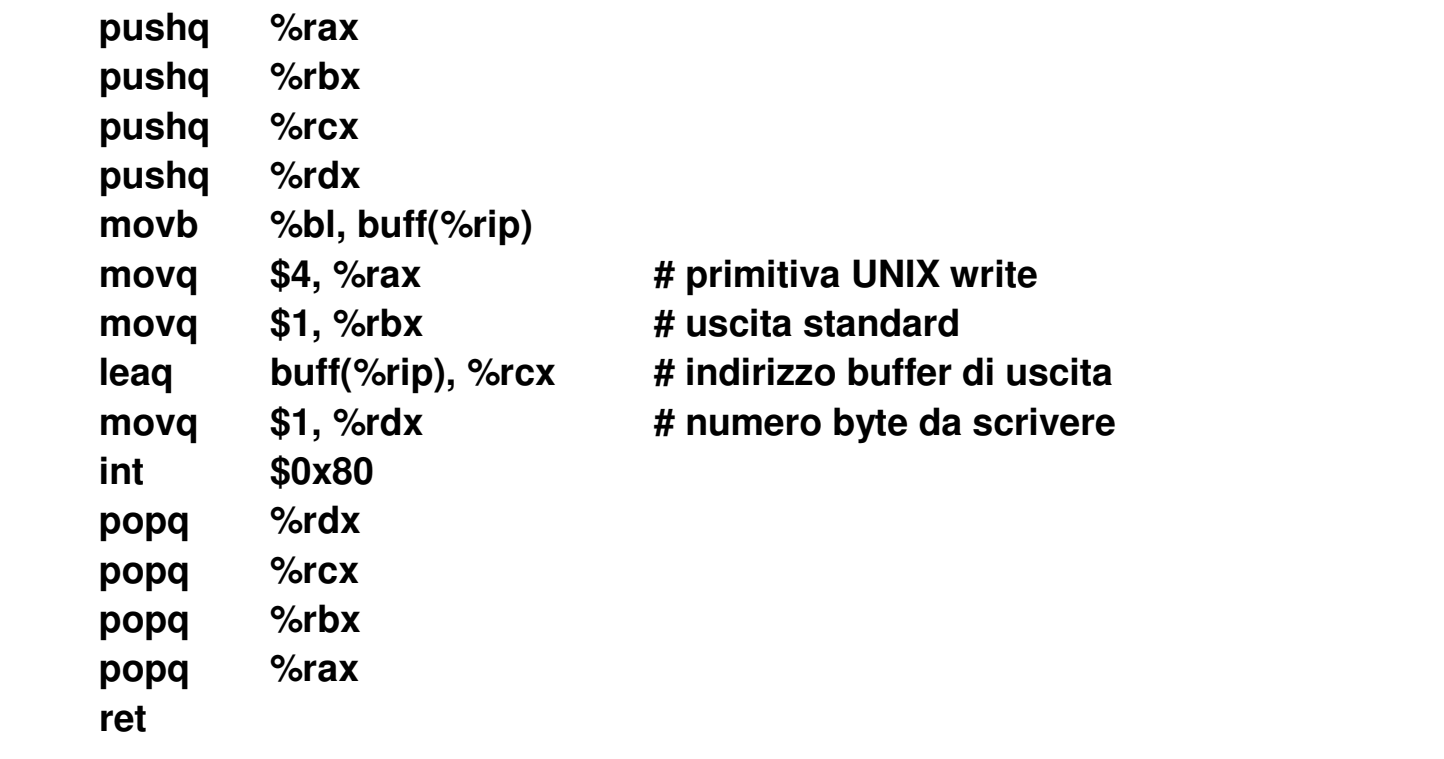

# **Programma** *codifica* **(1)**

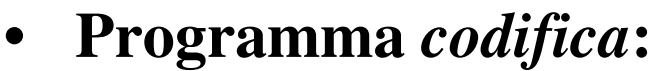

- **legge in AL caratteri fino al fine linea;**
- **per ogni carattere letto, lo stampa <sup>e</sup> quindi ricava <sup>e</sup> stampa gli otto caratteri (in codifica ASCII) corrispondenti agli 8 bit della codifica del carattere letto, seguito da un fine-linea.**

```
# programma codifica, file codifica.s
.include "ser.s"
.text.global _ start
_
 start:
ancora: call tastieracmpb $'\n', %al # carattere nuova linea
        je fine
        movb %al, %bl # carattere letto
        call videomovb $' ', %bl # carattere spazio
        call video
```
# **Programma** *codifica* **(2)**

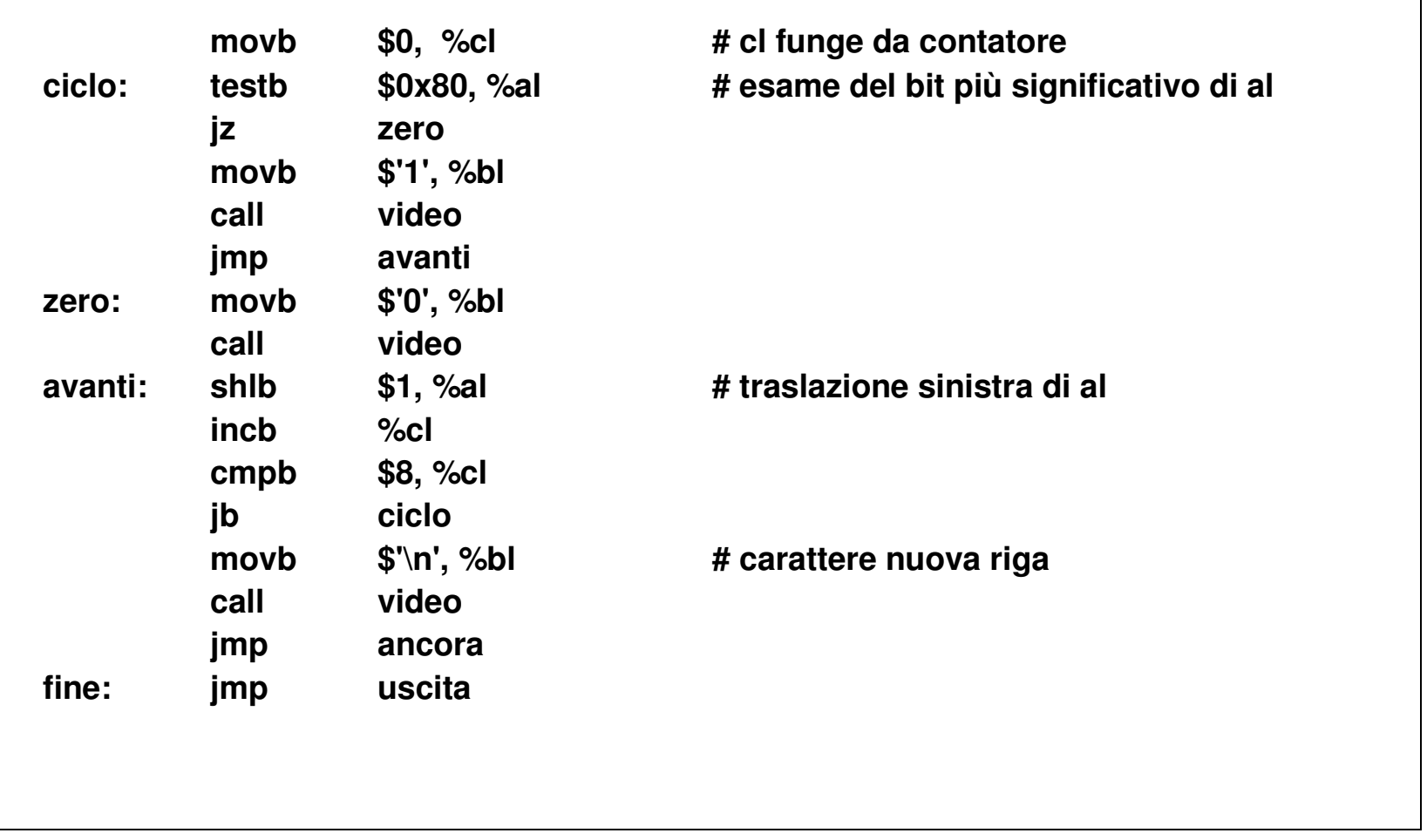

# **Programma** *codifica* **(3)**

- • **File precedente:**
	- **deve essere prima tradotto;**
	- **il file tradotto deve essere poi collegato.**
- $\bullet$  **Questo si ottiene con i comandi: as codifica.s -o codifica.o ld codifica.o -o codifica**
- $\bullet$  **Il file eseguibile (***codifica***) può essere caricato <sup>e</sup> mandato in esecuzione con il comando:**

**./codifica**

#### **Identificatori esterni <sup>e</sup> globali Assembler (dichiarazioni esterne opzionali, globali obbligatorie)**

- $\bullet$  **In un file si possono utilizzare identificatori definiti in altri file:**
	- **in Assembler, tali identificatori, per chiarezza,** *possono* **essere dichiarati esplicitamente** *esterni;*
		- • **se non vengono esplicitamente dichiarati esterni, vengono implicitamente considerati tali;**
	- **identificatori dichiarati esterni:**
		- **si utilizza la direttiva** *.extern***: .extern identificatore, ...**
- $\bullet$  **Alcuni identificatori definiti in un file possono essere utilizzati da altri file:**
	- – **in Assembler, tali identificatori,** *obbligatoriamente***, vanno dichiarati globali;**
	- – **identificatori dichiarati globali:**
		- **si utilizza la direttiva** *.global* **(o** *.globl***):**

**.global identificatore, ...**

- **gli identificatori non dichiarati globali sono propri di quel file;**
- – **uno stesso identificatore non globale può essere utilizzato in file diversi, <sup>e</sup> si riferisce a entità diverse.**

# **Punto di inizio**

- **File sorgente Assembler:**
	- – **può prevedere il punto di inizio (***entry\_point***) dell'intero programma (identificatore \_** *start***).**
- •**File principale:**

•

- –**contiene** *l'entry\_point***;**
- –**ne deve esistere uno <sup>e</sup> uno solo.**
- • **File secondari:**
	- –**altri file.**
- • **Situazione comune:**
	- – **il file principale contiene alcuni dati <sup>e</sup> il programma principale, con alcuni sottoprogrammi, mentre un file secondario contiene solo altri dati <sup>e</sup> altri sottoprogrammi.**
- • **Indirizzo iniziale (identificatore \_***start***):**
	- – **occorre dichiararlo globale, per renderlo visibile al Caricatore (consentendo ad esso di trasferire tale indirizzo in pila, <sup>e</sup> quindi, tramite l'istruzione IRETQ, di inizializzare opportunamente il registro RIP).**

# **Programma** *codifica1* **(1)**

- • **Programma** *codifica1* **(prima nuova versione del programma** *codifica)***:**
	- – **due file: il primo contiene il programma principale, il secondo un sottoprogramma** *esamina***, utilizzato dal primo file.**
- • **Programma principale:**
	- –**legge caratteri fino al fine linea;**
	- – **per ogni carattere, oltre <sup>a</sup> stamparlo, richiama il sottoprogramma** *esamina***, quindi stampa il risultato prodotto da quest'ultimo.**
- • **Sottoprogramma** *esamina***:**
	- – **restituisce otto caratteri in codifica ASCII, corrispondenti agli 8 bit della codifica del carattere ricevuto.**
- • **Trasmissione dei dati fra programma <sup>e</sup> sottoprogramma:**
	- – **due variabili** *alfa* **<sup>e</sup>** *beta* **definite nel secondo file (esterne nel primo file <sup>e</sup> globali nel secondo);**
		- *alfa***: contiene il codice del carattere, che il sottoprogramma deve esaminare;**
		- *beta:* **contiene l'indirizzo di una variabile array di 8 byte, dove il sottoprogramma deve porre il risultato.**
	- –**il programma principale pone i dati in** *alfa* **<sup>e</sup>** *beta***, quindi chiama** *esamina***.**

# **Programma** *codifica1* **(2)**

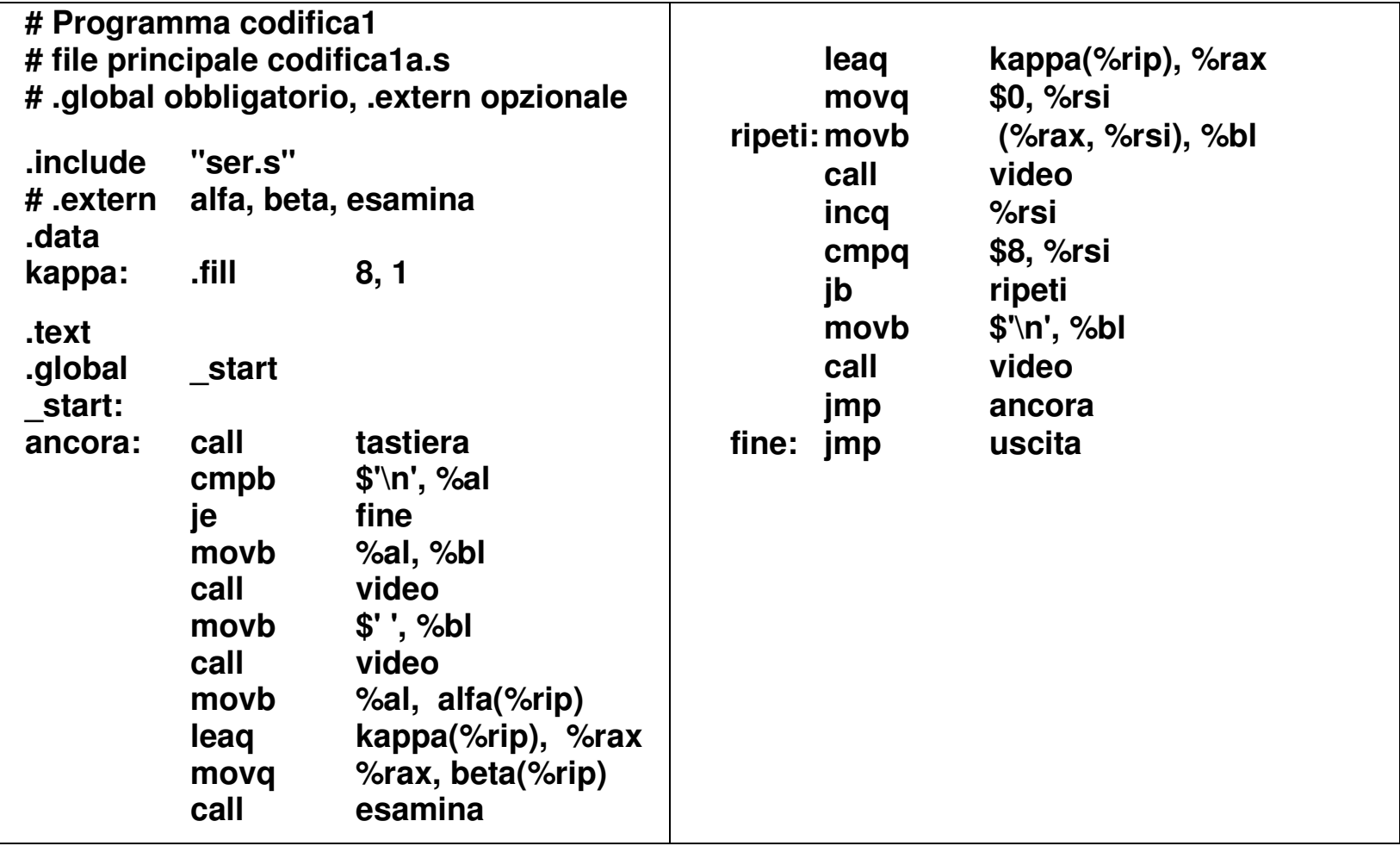

# **Programma** *codifica1* **(3)**

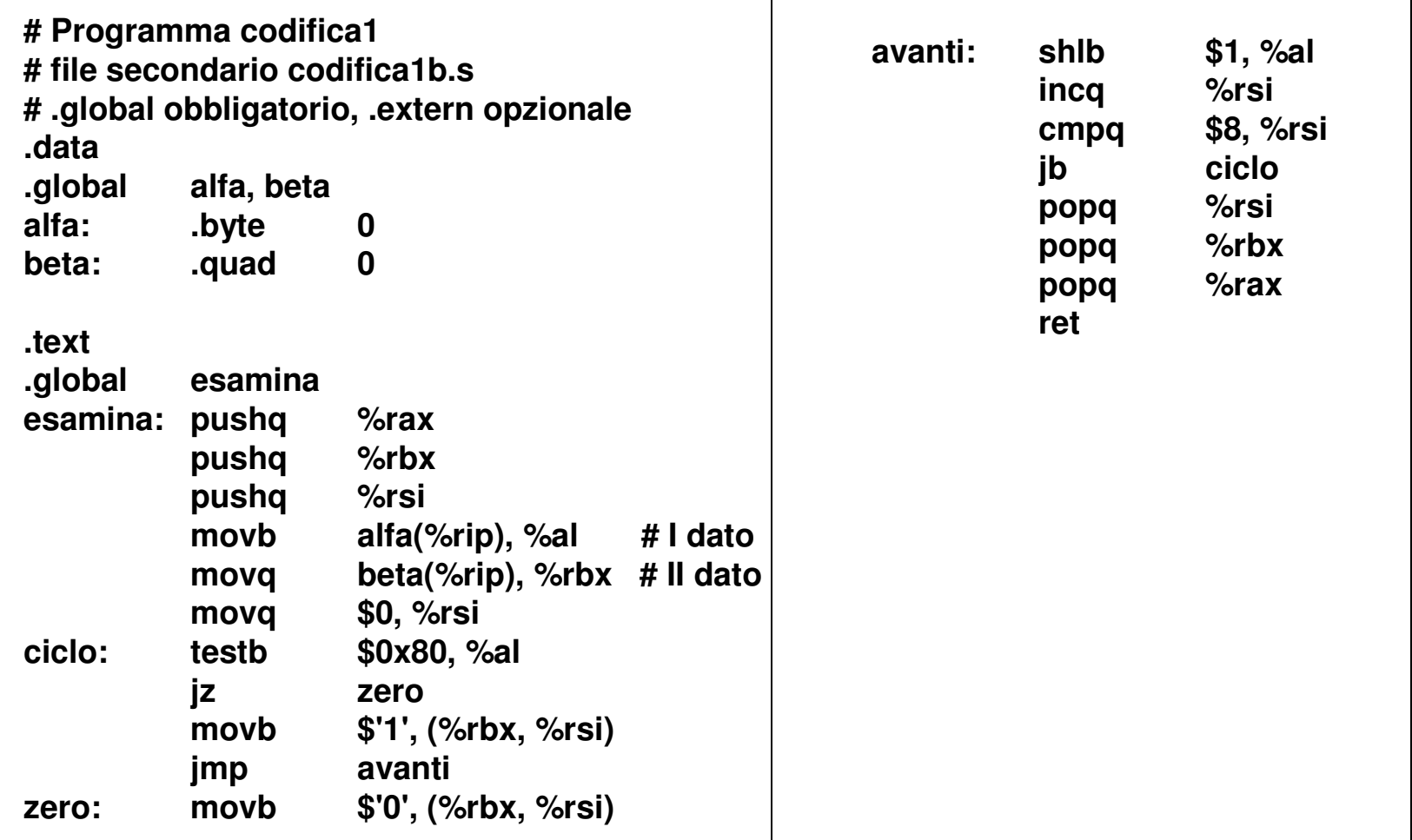

# **Programma** *codifica1* **(4)**

- • **File precedenti:**
	- **devono essere prima tradotti;**
	- **i file tradotti devono essere poi collegati.**
- • **Questo si ottiene con i comandi: as codifica1a.s -o codifica1a.o as codifica1b.s -o codifica1b.o ld codifica1a.o codifica1b.o -o codifica1**
- $\bullet$  **Il file eseguibile (***codifica1***) può essere caricato <sup>e</sup> mandato in esecuzione con il comando:**

**./codifica1**

# **Comando** *g++* **(1)**

#### •**Il comando g++:**

 $g++$  **id** file1.s ... **id** fileN.s  $-$ o **id** file

- **richiama singolarmente l'Assemblatore per i file** *id\_file1.s***, …,** *id\_fileN.s***, producendo** *N* **file oggetto aventi uguale identificatore ed estensione** *<sup>o</sup>***;**
- – **richiama il Collegatore per gli** *N* **file oggetto precedenti <sup>e</sup> alcuni file di libreria, producendo il file eseguibile** *id\_file***;**
- – **l'opzione** *–o id\_file* **può essere omessa, ed in questo caso l'identificatore del file eseguibile è** *a.out.*

# **Comando** *g++* **(2)**

- •**Collega le librerie del C++.**
- • **Un dei file dei file collegati funge da interfaccia con l'Assembler:**
	- **contiene l'entry\_point \_***start* **(identificatore esplicitamente dichiarato globale);**
	- **richiama il sottoprogramma** *main()* **(identificatore esterno);**
	- –**il sottoprogramma** *main()* **deve produrre un risultato intero che lascia in EAX;**
	- **al ritorno dal sottoprogramma** *main(),* **restituisce il controllo <sup>a</sup> UNIX con le istruzioni: movl %eax, %ebx # risultato di main() lasciato in %eax <sup>e</sup> trasferito in %ebx movl \$1, %eax # primitiva UNIX exit int0x80**
	- **utilizzando il comando g++, occorre pertanto organizzare il programma principale come un sottoprogramma, avente identificatore** *main* **<sup>e</sup> che lascia il risultato in EAX.**
- •**Organizzazione di un programma Assembler sviluppato con g++:**

```
.data….text.include "ser.s"
.global main
main: …movl $0, %eax
          ret
```
#### **I/O in Assembler come in C++ (1)**

- • **Comando g++:**
	- •**collega anche la libreria di I/O del C++.**
- • **Modo utilizzato per fare I/O (orientato al carattere <sup>o</sup> formattato) in Assembler (come in C++):**
	- $\bullet$  **definire un file** *servi.cpp* **con funzioni C++ per fare I/O, come il seguente, <sup>e</sup> farlo tradurre in Assembler dal Compilatore;**
	- • **la dichiarazione** *extern "C"* **lascia inalterato in Assembler l'identificatore di una funzione C++ (il compilatore C++ si comporta, <sup>a</sup> questo fine, come il compilatore C). Se si vuole questo, la dichiarazione** *è obbligatoria***.**

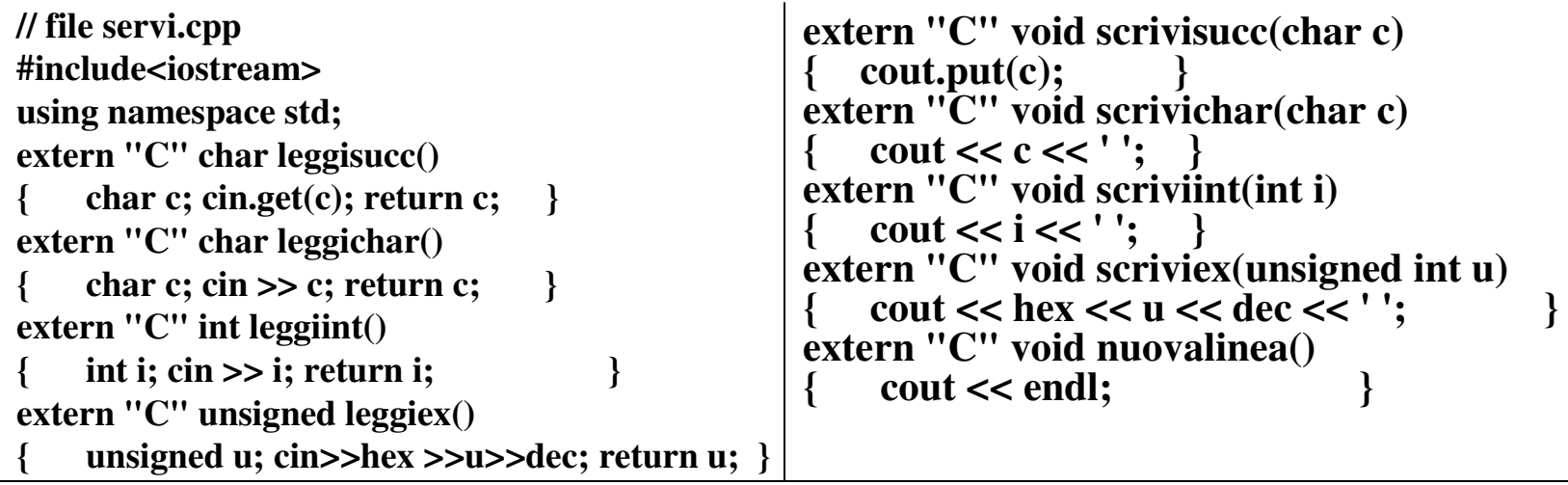

# **I/O in Assembler come in C++ (2)**

- • **Traduzione in Assembler di un file C++:**
	- – **il comando g++, con l'opzione –S, effettua la traduzione in Assembler di un file con estensione** *cc* **o** *cpp***, producendo un nuovo file con lo stesso nome ed estensione** *<sup>s</sup>***;**
	- –**nel caso precedente, il comando è così fatto:** *g++ -S servi.cpp;*
	- **il file** *servi.s* **ottenuto contiene sottoprogrammi Assembler con lo stesso identificatore <sup>e</sup> funzionalmente equivalenti <sup>a</sup> quelli C++, che saranno illustrati in dettaglio nella slide seguente;**
	- –**il file** *servi.s* **può essere incluso nei file Assembler che effettuano I/O;**
	- –**il programma deve essere sviluppato utilizzando il comando g++.**
- • **Sottoprogrammi Assembler ottenuti da funzioni C++;**
	- – **come detto (slide 31) le funzioni C++ salvano <sup>e</sup> ripristinano solo il contenuto di alcuni fra i registri utilizzati (i cosiddetti registri** *invarianti***) (e non di tutti quelli utilizzati),**

**Registri invarianti: RSP, RBP, RBX, R12-R15**

– **pertanto un programma Assembler, se utilizza un sottoprogramma contenuto nel file** *servi.s***, non deve lasciare informazioni che non devono essere modificati in registri non invarianti.**

## **I/O in Assembler come in C++ (3)**

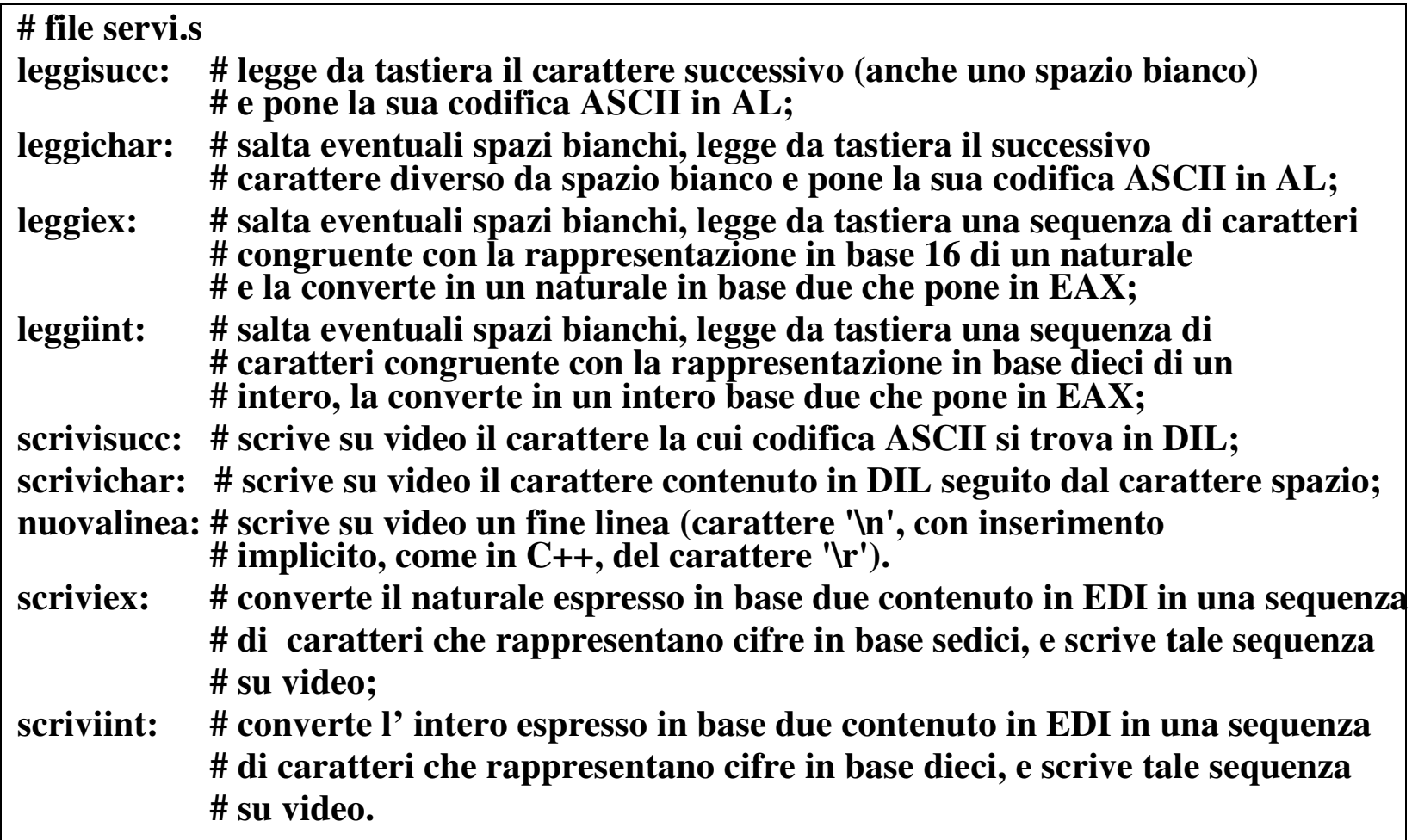

# **Programma** *codifica2* **(1)**

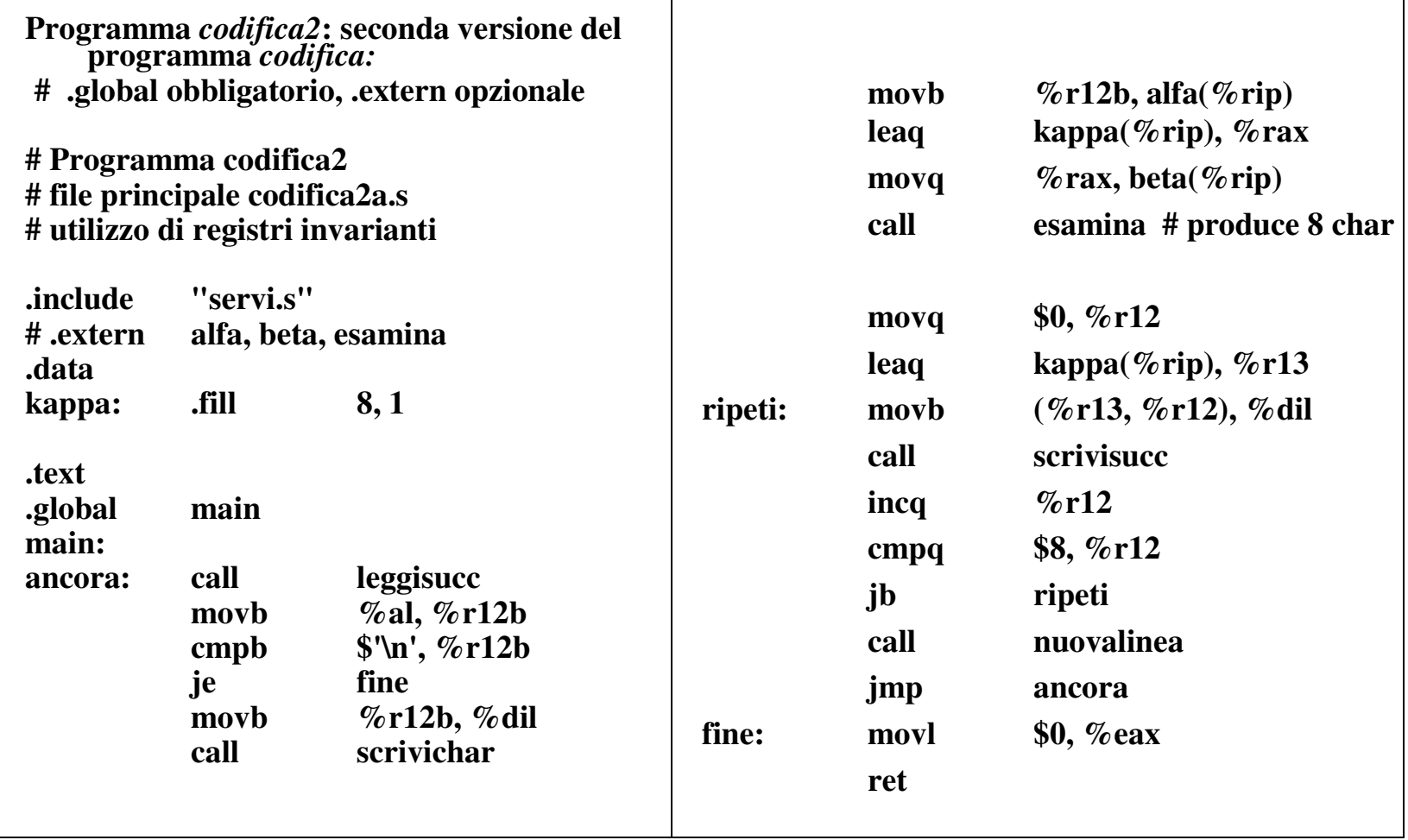

# **Programma** *codifica2* **(2)**

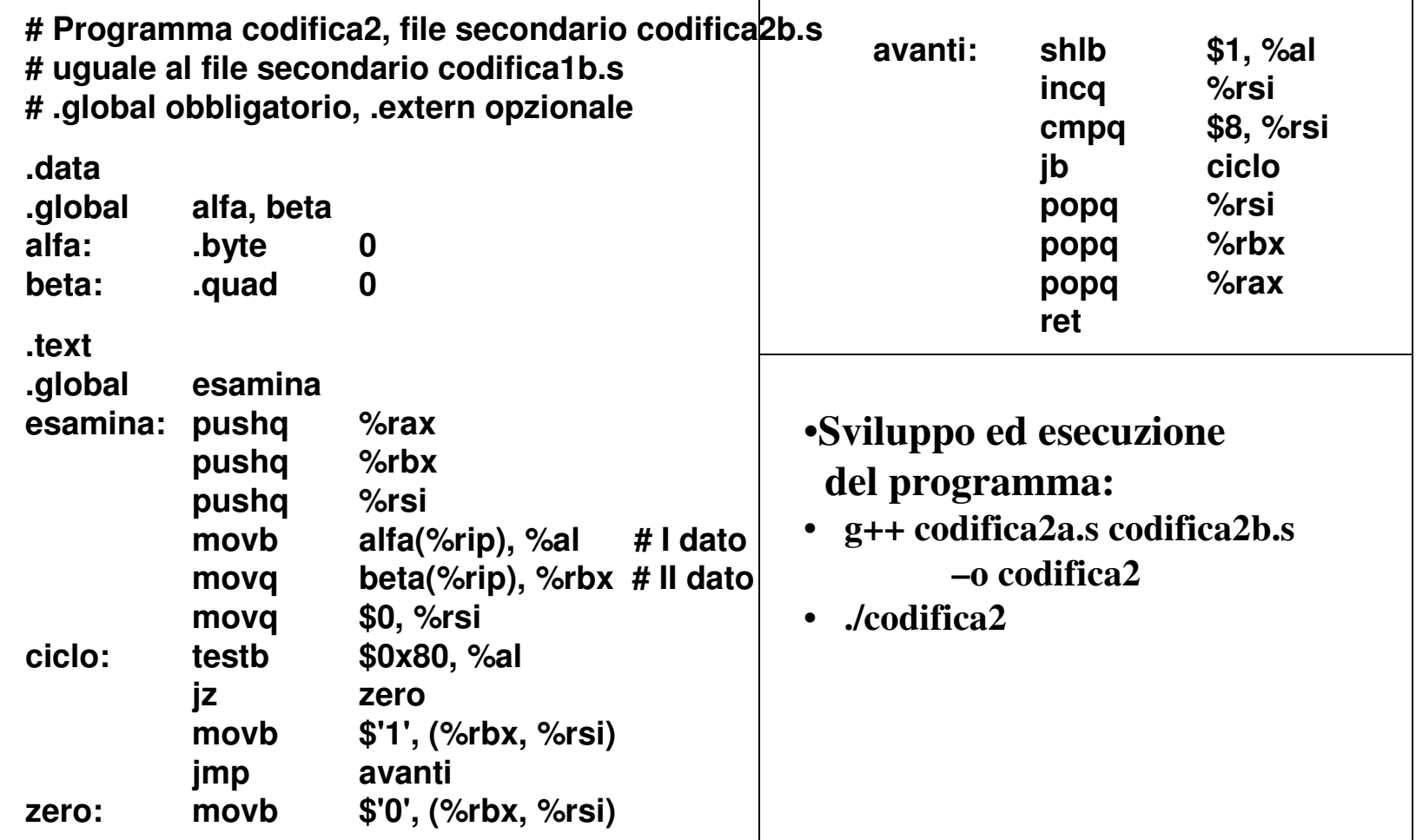

#### **Programmi C++ su più file (dichiarazioni esterne obbligatorie, globali opzionali)**

- • **Regole di collegamento semplificate:**
	- in un file C++, gli identificatori delle variabili definite al di fuori delle<br>funzioni e gli identificatori delle funzioni:
		- $\bullet$  **sono** *implicitamente* **globali (la dicharazione** *.global* **può quindi essere omessa);**
	- **in un file si possono riferire identificatori definiti in altri file, purché:**
		- • **siano** *esplicitamente* **dichiarati esterni: per le funzioni la parola chiave** *extern* **può essere omessa, ma resta obbligatoria la dichiarazione;**
		- **siano globali nei file dove sono definiti.**
- • **Dichiarazione di identificatori esterni (simbolo** *extern***):**
	- **variabile:**
		- **extern type1 var1, type2 var2 …;**
	- **nella dichiarazione di una funzione:**
		- **extern type fun(type1,…, typeN);**
	- **nella definizione di una funzione: extern type fun(type1 par1,…, typeN parN) { }**
- • **Ingresso/uscita:**
	- **per ragioni di uniformità, per fare I/O in file Assemble si include** *servi.s,* **<sup>e</sup> per fare I/O in file C++ si include** *servi.cpp***.**

#### **Programma codifica3 (1)**

#### •**Programma codifica3:**

- –**terza nuova versione del programma codifica.**
- –**// Programma codifica3,**
- –**/ file principale codifica3a.cpp (extern obbligatorio, global opzionale)**

```
#include "servi.cpp"
extern char alfa, char* beta;
extern void esamina();
                                                    void esamina(); // paroola chiave extern può essere omesso
char kappa[8];
int main()
{ char al;
    for(;;)
     { al =leggisucc();
             if (al == '\n') break;
            scrivichar(al);
             alfa = al; beta = &kappa[0]; // anche beta = kappa;
            esamina();
             for (int i=0; i<8; i++) scrivisucc(kappa[i]);
            nuovalinea();
     };
     return 0;
}
```
## **Programma codifica3 (2)**

```
// Programma codifica3, file secondario codifica3b.cpp
// extern obbligatorio, global opzionale
char alfa; char* beta;
                                                            alfa; char* beta; // implicitamente globali
void esamina()
                                                            esamina() // implicitamente globale
\{ for(int i = 0; i < 8; i++)
    { if ((alfa & 0x80) == 0)
            *(beta+i) = '0'; else *(beta+i) = '1'; // anche beta[i]
      alfa = alfa<<1;
     }
}
```
## **Programmi misti (1)**

- • **Programma organizzato su più file in GCC:**
	- **può essere scritto utilizzando linguaggi** *differenti* **per i vari file (Assembler, C, C++);**
	- **ciascun file viene tradotto con il proprio traduttore:**
		- **i compilatori C <sup>e</sup> C++ producono file Assembler;**
		- **l'Assemblatore produce file oggetto, ciascuno avente lo stesso identificatore di quello tradotto.**
	- **il Collegatore (unico) produce il programma eseguibile.**
- • **GCC, comando** *g++***:**
	- **richiama i traduttori per i vari file;**
		- **singoli file con estensione** *<sup>c</sup>***: richiama il Compilatore C;**
		- **singoli file con estensione** *cc <sup>o</sup> cpp***: richiama il compilatore C++;**
	- –**il compilatore richiamato produce un file con estensione** *s;*
	- **per singoli file con estensione** *<sup>s</sup>***, compresi quelli generati nel punto precedente, richiama l'Assemblatore, che produce un file avente lo stesso identificatore di quello tradotto ed estensione** *<sup>o</sup>***;**
	- – **richiama il Collegatore, inserendo anche eventuali file coinvolti appartenenti alla libreria C++.**

## **Programmi misti (2)**

- • **Compilatori C/C++ (traducono in Assembler):**
	- **inseriscono le variabili globali, non modificando i loro identificatori, nella sezione dati;**
	- **inseriscono le funzioni nella sezione testo: il compilatore C non modificando i loro identificatori, il compilatore C++ modificandoli;**
	- **utilizzano determinati standard per l'aggancio delle funzioni;**
		- **i parametri <sup>e</sup> le variabili locali delle funzioni coinvolgono registri <sup>e</sup> locazioni della pila.**

#### •**Intero programma:**

- **consistente solo se i differenti linguaggi utilizzati:**
	- **fanno uso della stessa modalità di rappresentare i dati;**
	- •**utilizzano gli stessi identificatori;**
	- • **utilizzano lo stesso standard per l'aggancio delle funzioni (sottoprogrammi in Assembler,);**
	- **i contenuti dei registri generali obbediscono alle stesse regole di salvataggio/ripristino (stessi registri invarianti).**
- • **Linguaggi C++ <sup>e</sup> Assembler:**
	- **i file Assembler sviluppati dal programmatore dovranno utilizzare le stesse regole (rigide) che utilizza il compilatore C++ per produrre file Assembler.**

# **Identificatori C <sup>e</sup> Identificatori C++**

- • **Identificatori di variabili <sup>e</sup> di funzioni C:**
	- **sono uguali agli identificatori Assembler.**
- • **Identificatori di variabili C++:**
	- **sono uguali agli identificatori Assembler (come per il C).**
- • **Identificatori di funzioni C++:**
	- **per assicurare la possibilità di avere** *overloading,* **vengono tradotti con identificatori Assembler ottenuti secondo regole che tengono conto del numero, del tipo <sup>e</sup> dell'ordine degli argomenti formali;**
	- **possono essere tradotti con gli stessi identificatori Assembler (avere la corrispondenza del compilatore C), purché vengano dichiarati (anche nelle dichiarazioni <sup>o</sup> nelle definizioni di funzioni)** *extern "C"***.**
- • **Ipotesi per gli identificatori di funzione:**
	- **al momento, verrà utilizzata la corrispondenza C (uguaglianza di identificatori), rinunciando ad avere overloading;**
		- **tale corrispondenza non può essere applicata alle funzioni membro di classi, non essendo le classi previste in C;**
	- **in un secondo momento, verranno illustrate le regole seguite dal compilatore C++.**

#### **Identificatori di funzioni C++ uguali agli identificatori C (e Assembler)**

- $\bullet$  **Identificatori delle funzioni C++ tradotti come se fossero identificatori di funzioni C:**
	- **nelle dichiarazioni <sup>e</sup> nelle definizioni di funzioni occorre aggiungere la specifica** *extern "C";*
	- **pertanto, in un file C++:**

**}**

• **le funzioni esterne vanno dichiarate, prima di essere utilizzate, nel seguente modo:**

**extern "C" type fun( …);**

- **le funzioni globali vanno definite nel seguente modo: extern "C" type fun( … ) { // …**
- **i corpi delle funzioni non vengono modificati dalla specifica** *extern "C".*
- $\bullet$ **La funzione C++** *main()* **è implicitamente definita** *extern "C"***.**

# **Dati discreti (non reali) in C++**

- • **Tipi di dato considerati:**
	- **tipo** *short int***: 2 byte, rappresentati in complemento <sup>a</sup> 2;**
	- **tipo** *int***: 4 byte, rappresentati in complemento <sup>a</sup> 2;**
	- **tipo** *long int***: 8 byte, rappresentati in complemento <sup>a</sup> 2;**
	- **tipi** *unsigned int***: stesso numero di byte dei tipi** *int***, semplicemente espressi in base 2 (non ci sono negativi);**
	- **tipo** *bool***: un naturale di un byte, con valore 0 equivalente <sup>a</sup>** *false* **<sup>e</sup> valore 1 equivalente <sup>a</sup>** *true***;**
	- **tipo** *char***: un naturale di un byte, in codifica ASCII (il bit più significativo vale 0), <sup>o</sup> un intero di un byte, in complemento <sup>a</sup> 2;**
	- **tipi** *enumerati***: un tipo** *unsigned int***, con il valore di ogni enumeratore dato dal suo numero d'ordine, <sup>a</sup> partire da 0;**
	- **tipi** *puntatore***: 8 byte (indirizzo completo di memoria);**
	- **tipi** *riferinento***: 8 byte (indirizzo completo di memoria);**
	- **tipi** *array* **(monodimensionale): codifica dei singoli elementi;**
	- **tipi** *struttura* **<sup>o</sup>** *unione***: codifica dei singoli campi;**
	- **tipi** *classe***: codifica dei singoli campi dato (come i tipi struttura).**

## **Allineamento delle variabili (semplificato)**

- • **Variabili singole:**
	- –**allineate <sup>a</sup> indirizzi multipli della loro lunghezza (2, 4, 8);**
- • **Variabile di un tipo array:**
	- •**allineata come richiesto dal primo elemento;**
	- •**all'interno dell'array, tutti gli elementi sono in sequenza.**
- • **Variabile di un tipo struttura <sup>o</sup> unione:**
	- – **allineata come il campo avente vincoli maggiori;**
		- •**all'interno della struttura, ogni campo è allineato secondo i suoi vincoli.**
- • **Variabile di un tipo classe:**
	- – **allineata come richiesto dall'insieme dei campi dato, considerati come struttura;**
		- • **all'interno dei campi dato della classe, ogni campo è allineato secondo i suoi vincoli.**
- • **Allineamento in pila:**
	- –**variabili lunghe 2 <sup>o</sup> 4 byte, allineate <sup>a</sup> indirizzi multipli della loro lunghezza;**
	- –**variabili più lunghe di 4 byte, allineate <sup>a</sup> indirizzi multipli di 8.**

# **Programma misto** *codifica4* **(1)**

```
// Programma codifica4, file principale codifica4a.cpp (extern obbligatorio,
// global opzionale)
#include "servi.cpp"
extern char alfa, beta;
extern "C" void esamina();
                                  "C" void esamina(); // differenza rispetto al file codifica3a.cpp: (extern " C ")
char kappa[8];
int main()
{ char al
    for(;;)
     { al =leggisucc();
            if (al == '\n') break;
           scrivichar(al);
            alfa = al; beta = &kappa[0]; // anche beta = kappa;
           esamina();
            for (int i=0; i<8; i++) scrivisucc(kappa[i]);
           nuovalinea();
    };
     return 0;
}
```
# **Programma misto** *codifica4* **(2)**

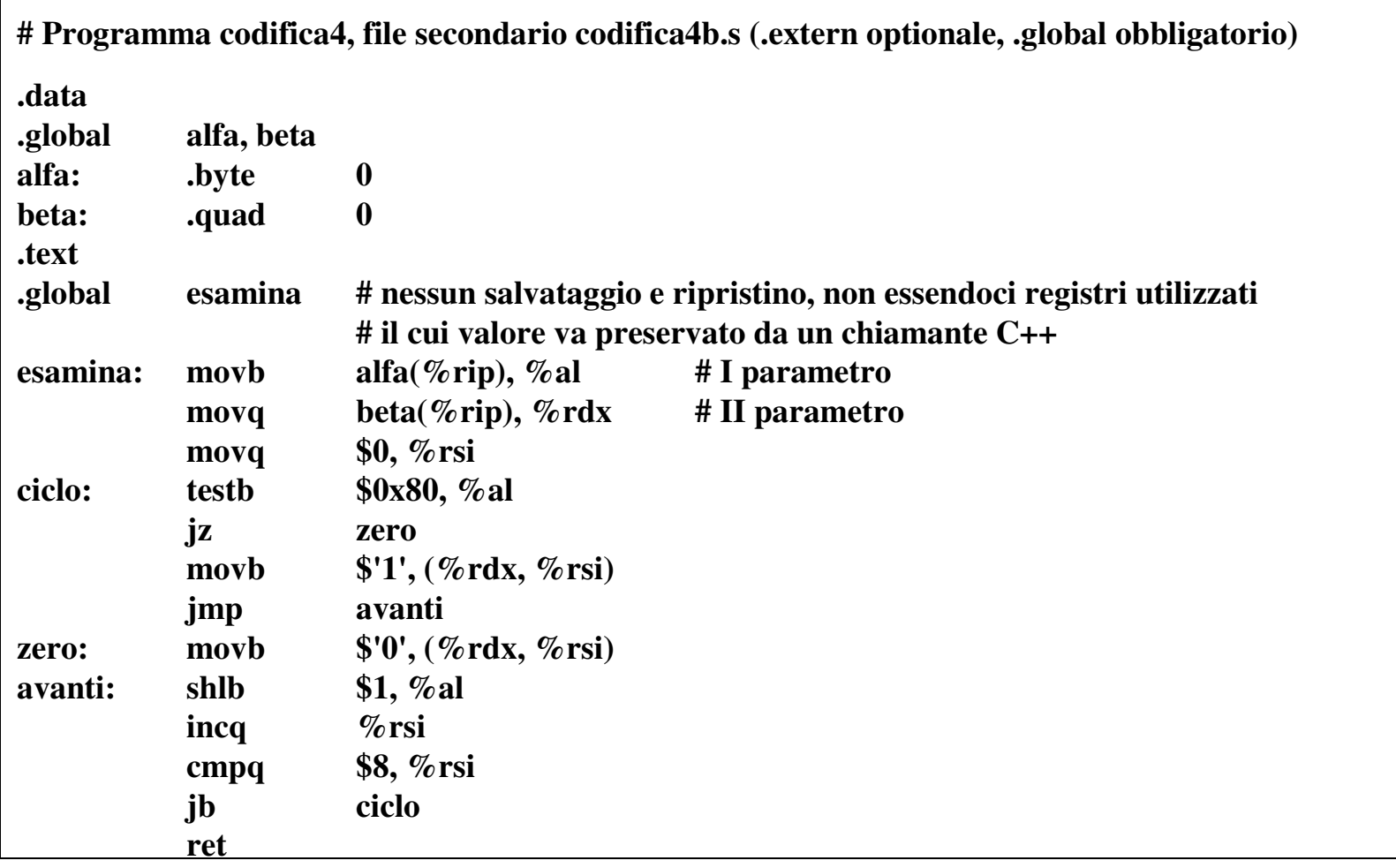

# **Programma misto** *codifica5* **(1)**

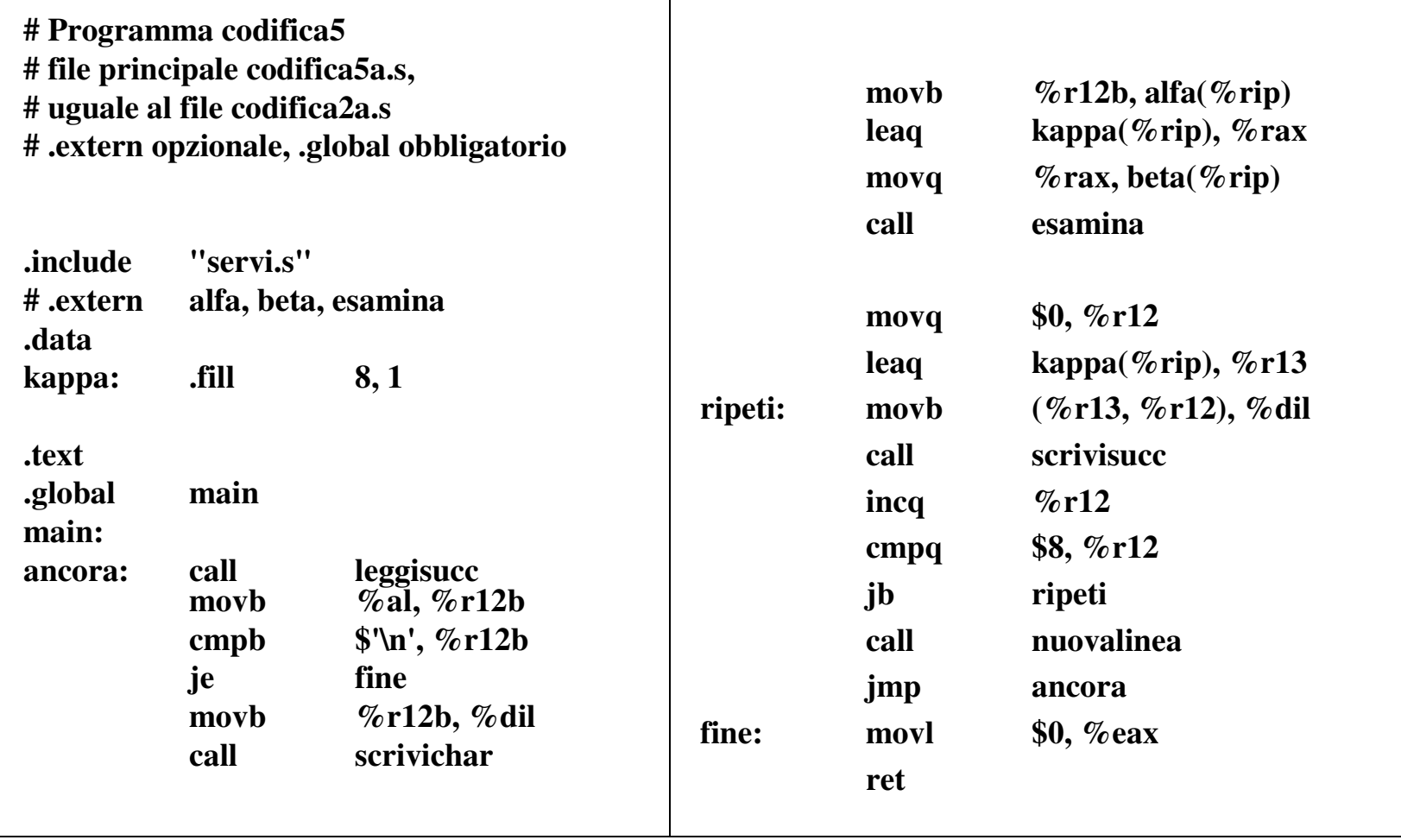

# **Programma misto** *codifica5* **(2)**

```
// Programma codifica5, file secondario codifica5b.cpp (extern obbligatorio, global opzionale)
```

```
char alfa; char* beta;
extern "C" void esamina() // differenza rispetto al file codifica3b.cpp: extern " C "
\{ for(int i = 0; i < 8; i++)
    { if ((alfa & 0x80) == 0)
            *(beta+i) = '0'; else *(beta+i) = '1'; // anche beta[i]
      alfa = alfa<<1;
     }
}
```
#### **Sviluppo della versioni 3 <sup>e</sup> delle versioni miste 4 <sup>e</sup> 5**

•**Sviluppo della versione C++ numero 3**

> **g++ codifica3a.cpp codifica3b.cpp –o codifica3 ./codifica3**

• **Sviluppo della versione mista numero 4: g++ codifica4a.s codifica4b.cpp –o codifica4**

**./codifica4**

#### •**Sviluppo della versione mista numero 5:**

**g++ codifica5a.cpp codifica5b.s –o codifica5 ./codifica5**

## **Opzioni comuni per il comando g++**

**Opzione per il non collegamento di file di libreria:**

*– nostdlib*

- **non collega implicitamente nessun file di libreria, ma solo quelli esplicitamente elencati;**
- **in questo caso, se il programma principale è in Assembler, deve avere la struttura vista per il comando** *as* **(entry point** *\_start***)***.*
- **Opzione per la sola traduzione in Assembler di un file C++: -***S*
	- **serve a esaminare come il compilatore traduce un file C++;**
	- $\bullet$  **può essere utile agli studenti, ai fini della preparazione dell'esame scritto, anche se il file tradotto non è di semplice comprensione, in quanto il Compilatore applica regole generali;**
	- **non va comunque utilizzata in fase di esame scritto, in quanto viene rilevata <sup>e</sup> lo scritto annullato**
# **Modelli di programma**

- $\bullet$  **Modello:**
	- – **stabilisce come si deve effettuare la memorizzazione delle parti del programma per assicurare che tutti gli indirizzi prodotti dalle istruzioni elaborative possano correttamente indirizzare i dati, <sup>e</sup> quelli prodotti dalle istruzioni di controllo possano saltare nei punti previsti.**

#### $\bullet$ **Parti di un programma:**

- – **sono 4, ossia la sezione** *.text***, la sezione** *.data***, la** *pila* **<sup>e</sup> lo** *heap* **(gli indirizzi devono comunque essere canonici, altrimenti la MMU non li traduce);**
- **la pila <sup>e</sup> lo heap possono essere memorizzati ovunque, poiché viene utilizzato un indirizzamento canonico con un registro base (la pila viene indirizzata tramite i registri RSP <sup>o</sup> RBP <sup>e</sup> lo heap tramite un puntatore);**
- –**le zone istruzioni .***text* **<sup>e</sup>** *.data* **devono obbedire <sup>a</sup> determinate regole**
- • **File in C++ <sup>e</sup> modello**
	- **il concetto di modello ha effetto quando nel programma si utilizza un file C++ da far tradurre al compilatore;**
	- – **un fle scritto direttamente in Assembler deve rispettare il modello <sup>e</sup> non viene modificato dal Compilatore.**

# **Modello grande**

#### •**Modello di programma grande:**

- **la sezione .***text* **<sup>e</sup> la sezione** *.data* **possono essere memorizzate ovunque;**
- **gli indirizzi simbolici vengono tradotti, modificati per collegamento ed eventualmente rilocati:**
- **se rappresentabili con 32 bit, possono essere posti singolarmente nei campi DISP <sup>o</sup> IMM delle istruzioni che prevedono tali campi.**
- – **se richiedono per la rappresentazione più di 32 bit (uno <sup>o</sup> più dei 32 bit più significativi sono diversi dal bit alla loro destra), tipicamente 64, viene utilizzata dal Compilatore l'istruzione MOVABSQ, l'unica che possiede un campo IMM di 64 bit.**

#### •**Indirizzamenti usati nel modello:**

- – **per indirizzare un dato, il compilatore usa tipicamente un'***espressione canonica***, con un registro base di 64 bit preventivamente caricato con una istruzione MOVABSQ, quest'ultima avente un operando immediato di 64 bit;**
- **per effettuare un salto incondizionato, il compilatore usa tipicamente un'espressione indiretta, con un registro preventivamente caricato con una istruzione MOVABSQ, quest'ultima avente un operando immediato di 64 bit;**
- – **per effettuare un salto condizionato, con cicli manifestamente corti,, il compilatore utilizza un'***Espressione relativa (rispetto <sup>a</sup> RIP)* **.**

# **Esempio: Programma C++**

```
// un solo file C++#include"servi.cpp"
using namespace std;
int i; int ar[10] = { 30,30,30,30,30,30,30,30,30,30 };
void fai()
\{ i = 5;
}
int main()
{ fai();
   ar[i] = 8;
   for ( i = 0; i < 10; i++ ) scriviint(ar[i]);
   nuovalinea;
}
```
### **Esempio: Modello grande**

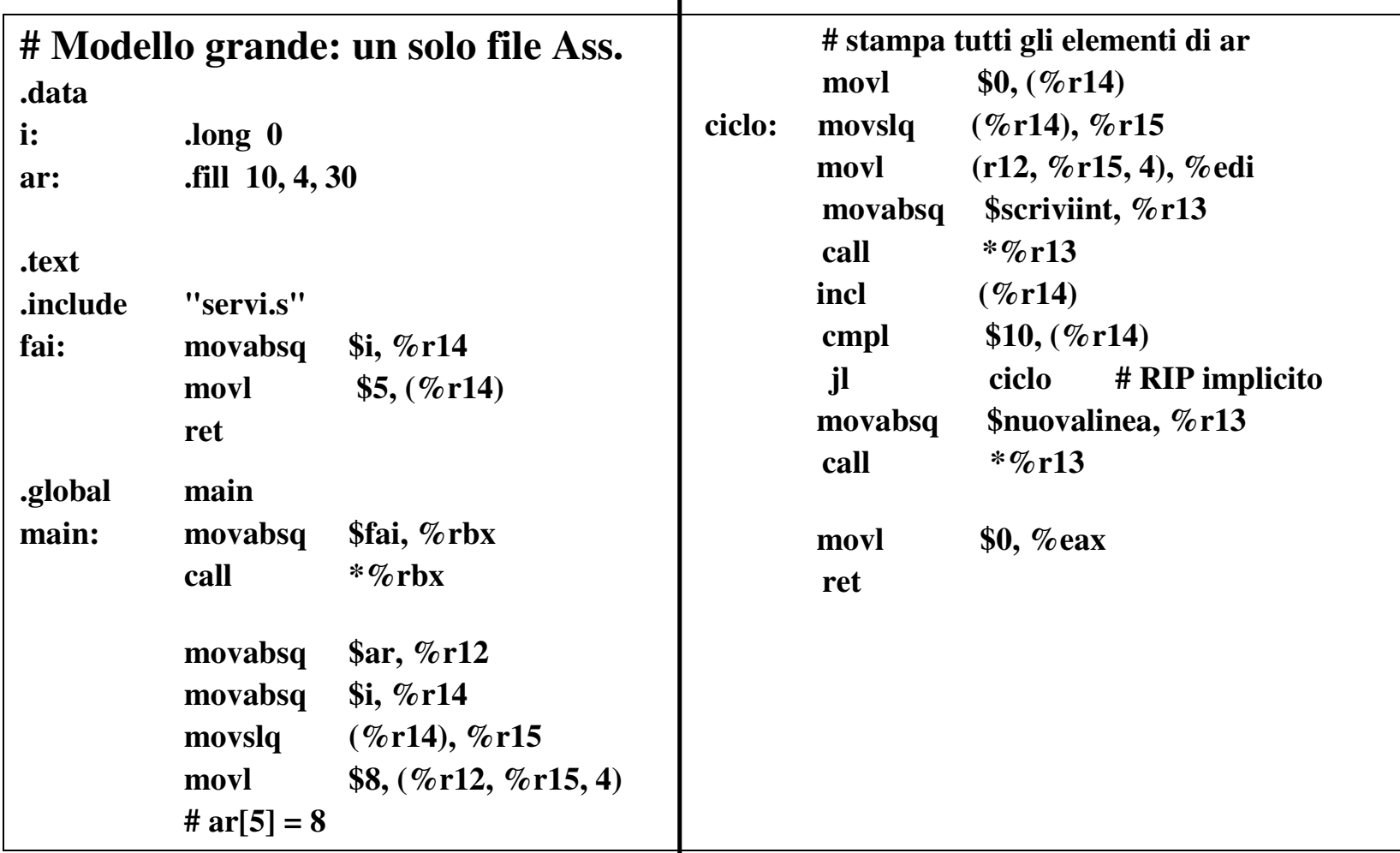

### **Modello Grande (versione con 2 file (1))**

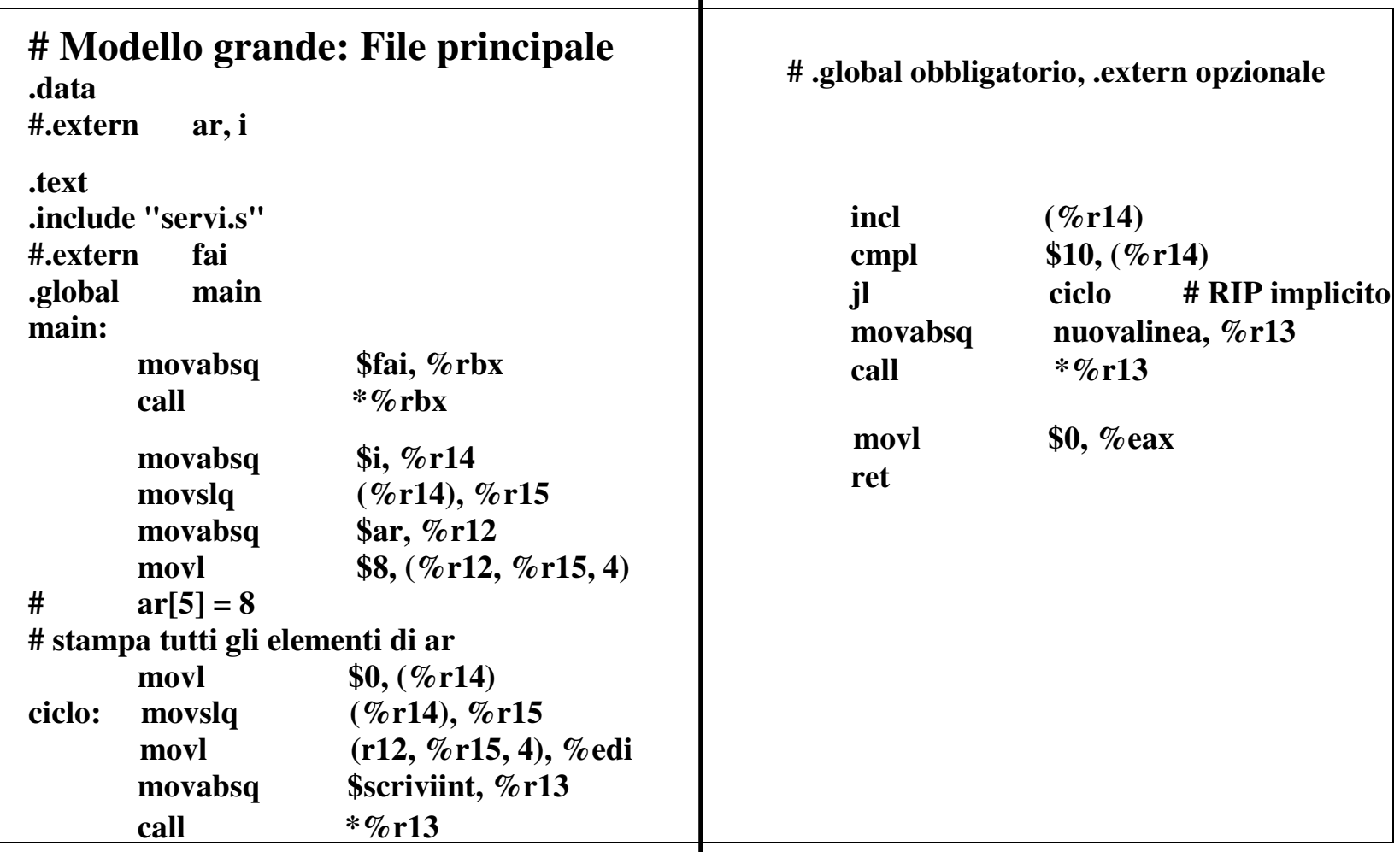

### **Modello Grande (versione con 2 file (2))**

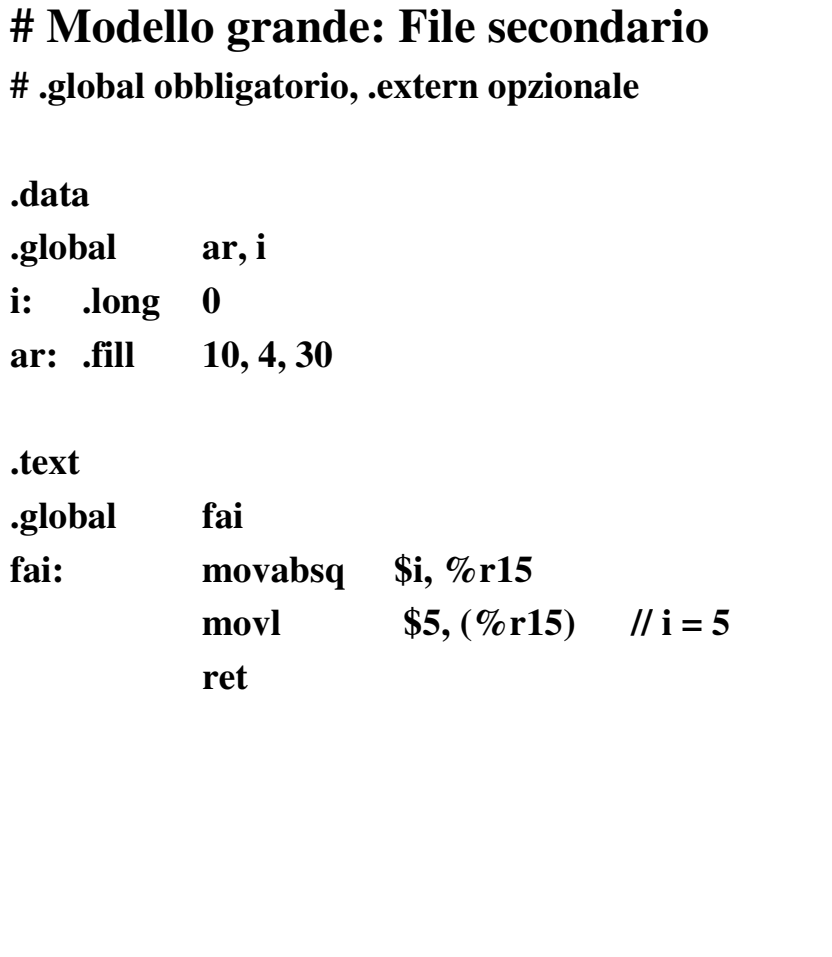

# **Modello piccolo**

#### •**Modello di programma piccolo:**

- – **la sezione** *.text* **<sup>e</sup> la sezione** *.data* **vengono complessivamente memorizzate nei primi 2 Gbyte di memoria;**
- **gli indirizzi numerici sono rappresentabili con 32 bit, <sup>e</sup> possono essere posti nel campo IMM <sup>o</sup> nel campo DISP, delle istruzioni che prevedono tali campi.**

#### •**Indirizzamenti usati nel modello:**

- – **con il modello piccolo, il Compilatore, per esprimere un indirizzo di memoria, può utilizzare un'espressione canonica, anche senza registro base;**
- – **il valore numerico che può assumere il campo DISP va da (2\*\*31-1) <sup>a</sup> -2\*\*31 (lo stesso dicasi per il campo IMM);**
- – **senza l'utilizzo del registro base, il massimo valore di DISP eventualmente presente nella prima istruzione deve assicurare di raggiungere l'indirizzo dell'ultima, <sup>e</sup> il minimo valore di DISP eventualmente presente nell'ultima istruzione deve assicurare di raggiungere l'indirizzo della prima:**
- • **Blocco di memoria da utilizzare per la memorizzazione delle zone .***text* **<sup>e</sup> .***data***:**
	- –**deve quindi avere dimensioni inferiori ai 2\*\*31 (2 Gigabyte).**

# **Modello piccolo**

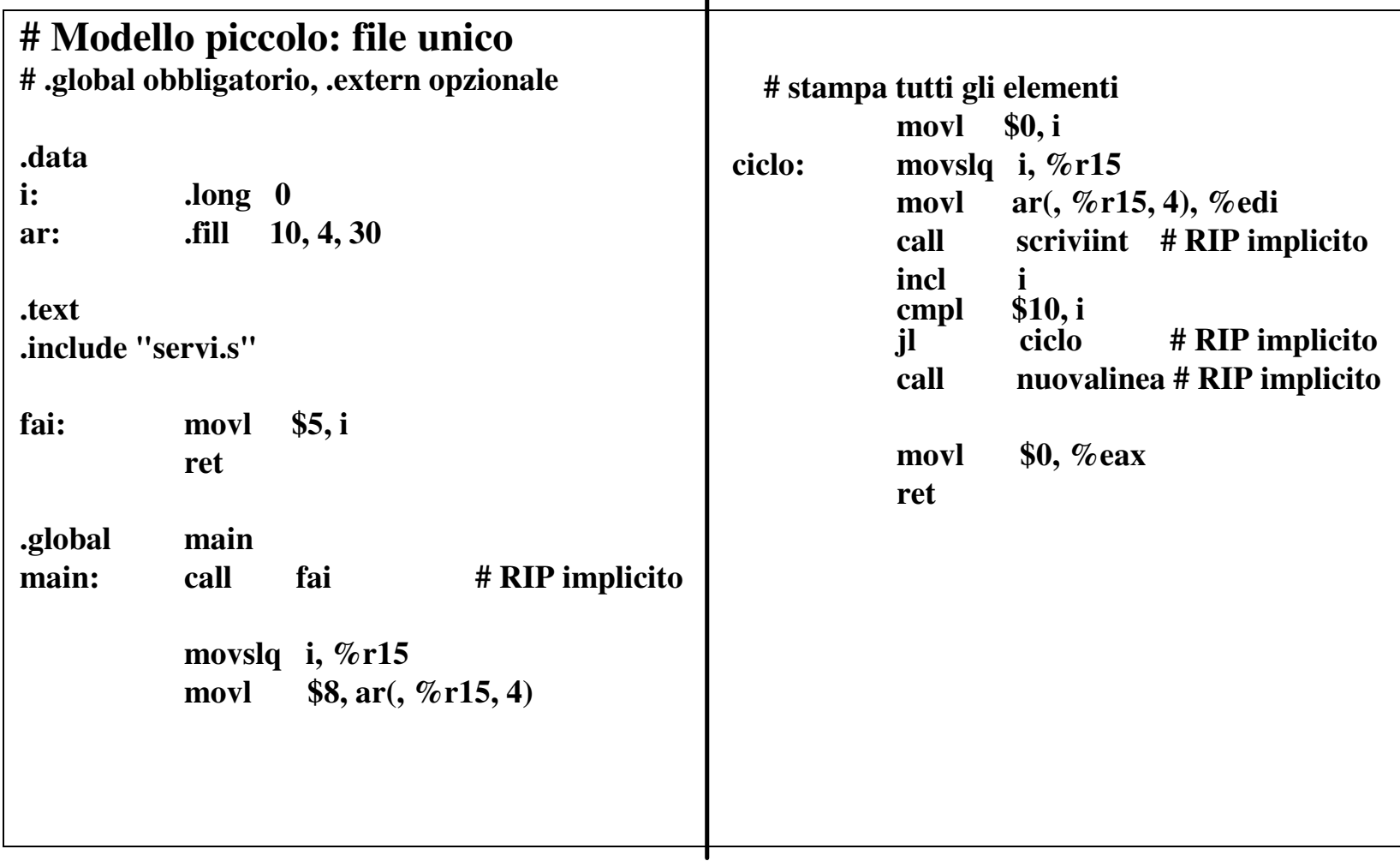

### **Proprietà PIC (***P***osition** *I***ndependent** *C***ode)**

- • **Proprietà PIC:**
	- –**indipendenza dalla posizione.**
- • **Compilatore:**
	- – **può tradurre tutte le istruzioni operative <sup>e</sup> tutte quelle di salto (condizionato <sup>o</sup> incondizionato) utilizzano un indirizzamento relativo rispetto <sup>a</sup> RIP;**
	- – **può anche tradurre le istruzioni operative utilizzando un indirizzamento con espressioni canoniche aventi registro base, previo caricamento del registro base stesso con l'istruzione LEAQ, avente <sup>a</sup> sua volta un indirizzamento relativo.**
	- –**può effettuare chiamate di funzioni esterne, usando il salto indiretto.**
- • **Modello PIC:**
	- **la sezione testo <sup>e</sup> Sezione dati non devono occupare complessivamente più di 2 Gbyte consecutivi di memoria, in qualunque zona.**

### **Modelli di programma <sup>e</sup> proprietà PIC**

- • **Modello piccolo <sup>+</sup> PIC**
	- **la proprietà PIC può combinarsi col modello piccolo, ottenendo un modello piccolo esteso <sup>a</sup> tutta la memoria;**
	- **per operandi che si trovano in pila (o nello heap) non ci sono restrizioni rispetto <sup>a</sup> quanto detto, potendo essere memorizzati ovunque.**
- $\bullet$  **Modello grande <sup>+</sup> PIC**
	- **la proprietà PIC può combinarsi col modello grande, facendo predisporre al Compilatore una** *G***lobal** *O***ffset** *T***able (GOT) :**
	- – **la tabella viene utilizzata per memorizzarvi indirizzi di 64 bi, ed utilizzata per caricare registri su cui fare un'indirezione (operatore C++ '\*') <sup>o</sup> da utilizzare in un'espressione canonica.**
- • **Esempi riportati nel testo ed esercizio di esame:**
	- **nessuna opzione per il comando g++**
	- **file C++: traduzione secondo il modello piccolo;**
	- **file Assembler: possono essere usate istruzioni PIC.**

# **Programma C++ (slide 75) <sup>e</sup> Modello PIC**

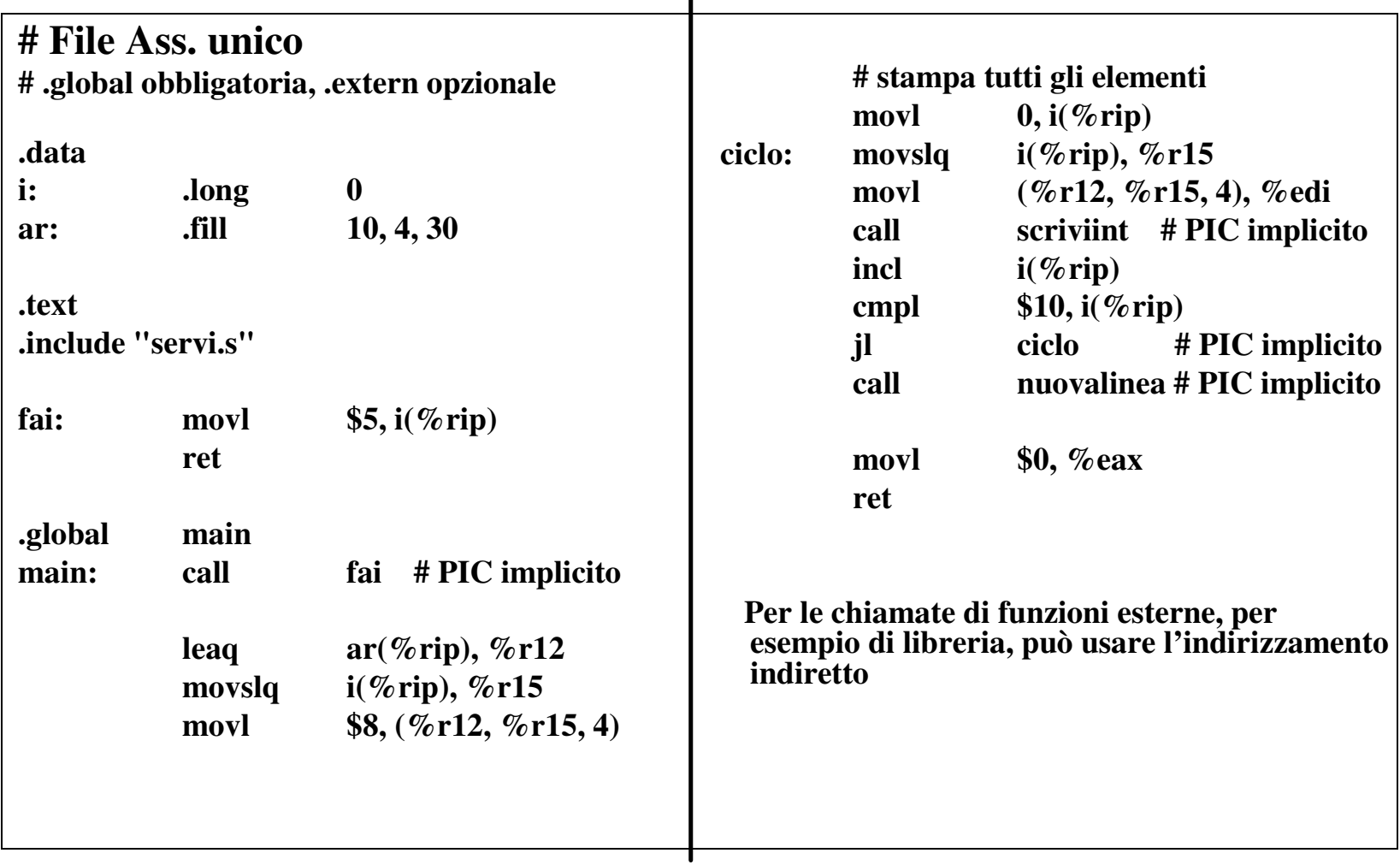

# **Modelli <sup>e</sup> ambiente GNU/GCC**

- • **Specifica del modello nell'ambiente GNU/GCC (col comando g++): -mcmodel=small**
	- **-mcmodel=large**
	- **senza specifiche, il modello utilizzato è quello piccolo;**
- • **Specifica della proprietà PIC nell'ambiente GNU/GCC (col comando g++):**
	- **-f pic**
	- **-f no-pic**

**senza specifiche, non viene rispettata la proprietà PIC.**

- • **Programmi riportati nel seguito ed esercizi d'esame:**
	- – **per i file C++, non vengono specificate opzioni né per il modello né per la proprietà PIC (il modello è quindi quello piccolo, <sup>e</sup> la regola PIC non viene rispettata);**
		- **sono di dimensione modesta, per cui la zona** *.data* **la zona** *.text* **sono sicuramente contenute nei primi 2 Gbyte di memoria;**
	- **per i file Assembler:**
		- $\bullet$  **essendo modello piccolo, si può utilizzare la proprietà PIC per le istruzioni operative <sup>e</sup> per quelle di salto <sup>a</sup> indirizzi interni;**
		- **per richiamare funzioni esterne, usare il salto indiretto.**